## **Introduction To Data Structures**

This section introduces the concept of a data structure as well as providing the details of a specific example: a list.

#### **Tip For Success: Reminder**

•Look through the examples and notes before class.

- •This is especially important for this section because the execution of these programs will not be in sequential order.
- •Instead execution will appear to 'jump around' so it will be harder to understand the concepts and follow the examples illustrating those concepts if you don't do a little preparatory work.

James Tar

#### **Location Of The Online Examples**

•Course website:

-www.cpsc.ucalgary.ca/~tamj/233/examples/lists

•UNIX directory:

- /home/233/examples/lists

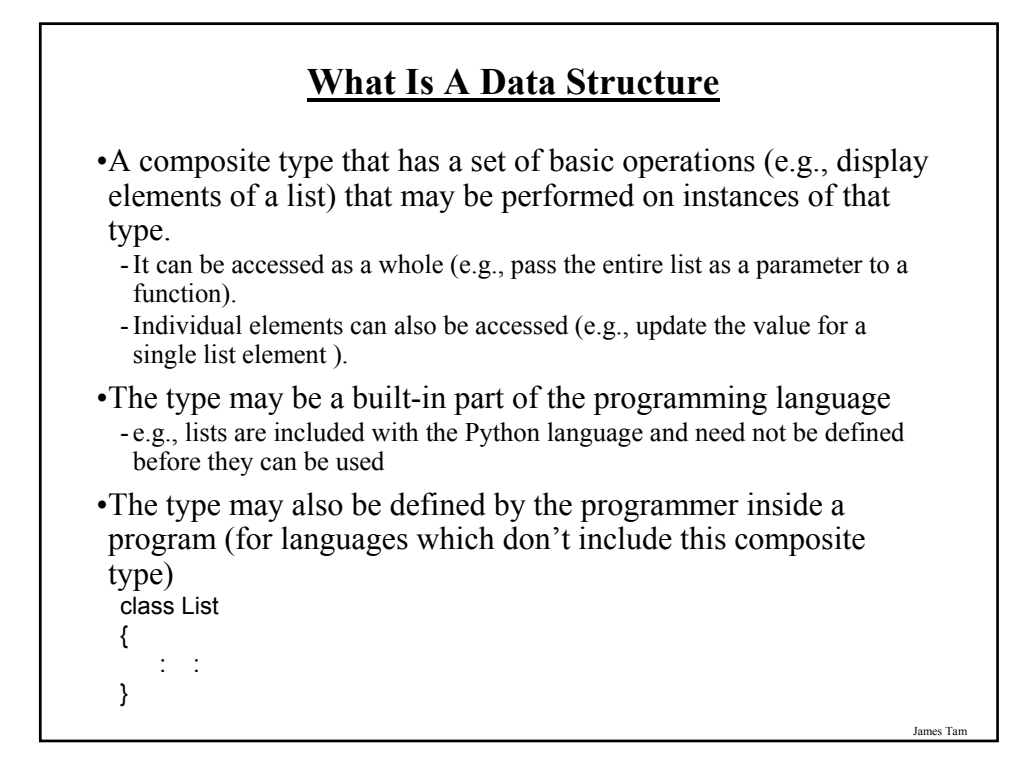

#### **What Is A Data Structure (2)**

- -In some cases the data structure may only be partially implemented as part of the language, some operations must be manually written by the programmer.
- -Example: The ability to add an element to a list has been implemented as a pre-created Python function.
	- $a\text{Grid} = []$  # Creates an empty list  $a\text{Grid}$ . append (12) # Adds a number to the  $#$  Adds a number to the end of the list
- -In a language such as 'C' a list is implemented as an array but the operation to add elements to the end of the list must be written by the programmer.
- -Lesson: when choosing a programming language look for built-in support for key features.

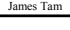

# **Lists** •Lists are a type of data structure (one of the simplest and most commonly used). - e.g., grades for a lecture can be stored in the form of a list •List operations: creation, adding new elements, searching for elements, removing existing elements, modifying elements, displaying elements, sorting elements, deleting the entire list). •Java implementation of lists: array, linked list.

#### **Arrays**

•An array of 'n' elements will have an index of zero for the first element up to index (n-1) for the last element.

- •The array index is an integer and indicates which element to access (excluding the index and just providing the name of the list means that the program is operating on the entire list).
- •Similar to objects, arrays employ dynamic memory allocation (the name of the array is actually a reference to the array).

•Many utility methods exist.

•Several error checking mechanisms are available.

#### **Arrays**

- •An array of 'n' elements will have an index of zero for the first element up to index (n-1) for the last element.
- •The array index is an integer and indicates which element to access (excluding the index and just providing the name of the list means that the program is operating on the entire list).
- •**Similar to objects, arrays employ dynamic memory allocation (the name of the array is actually a reference to the array).**

•Many utility methods exist.

•Several error checking mechanisms are available.

#### **Declaring Arrays**

- Arrays in Java involve a reference to the array so creating an array requires two steps:
	- 1) Declaring a reference to the array
	- 2) Allocating the memory for the array

James Tam

#### **Declaring A Reference To An Array**

#### •**Format:**

// The number of pairs of square brackets specifies the number of // dimensions.

<*type*> [] <array *name*>;

#### •**Example:**

int [] arr; int [][] arr;

#### **Allocating Memory For An Array**

•**Format:**

<*array name*> = new <*array type*> [<*no elements*>];

#### •**Example:**

arr = new int [SIZE]; arr = new int [ROW SIZE][COLUMN SIZE];

(Both steps can be combined together):  $int []$  arr = new  $int[SIZE];$ 

## James Tam **Arrays: An Example** •The name of the online example is can be found in the directory: simpleArrayExample public class Driver { public static void main (String [] args) { int i; int len; int [] arr;

#### **Arrays: An Example**

```
Scanner in = new Scanner (System.in);
     System.out.print("Enter the number of array elements: ");
     len = in.nextInt();
     arr = new int [len];System.out.println("Array Arr has " + arr.length + " elements.");
     for (i = 0; i < \text{arr.length}; i++){
        arr[i] = i;System.out.println("Element[" + i + "]=" + arr[i]);
     }
  }
}
```
James Tam

#### **Arrays**

•An array of 'n' elements will have an index of zero for the first element up to index (n-1) for the last element.

•The array index is an integer and indicates which element to access (excluding the index and just providing the name of the list means that the program is operating on the entire list).

•Similar to objects, arrays employ dynamic memory allocation (the name of the array is actually a reference to the array).

•Many utility methods exist.

•**Several error checking mechanisms are available.**

- Null array references

- Array bounds checking

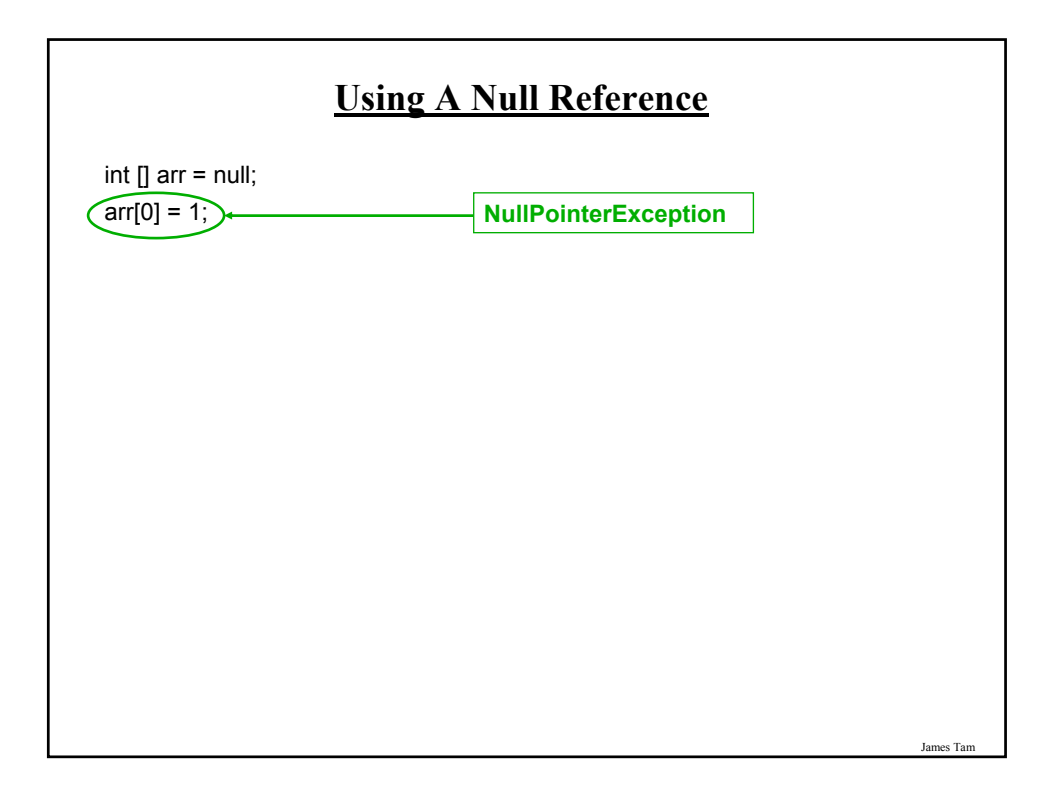

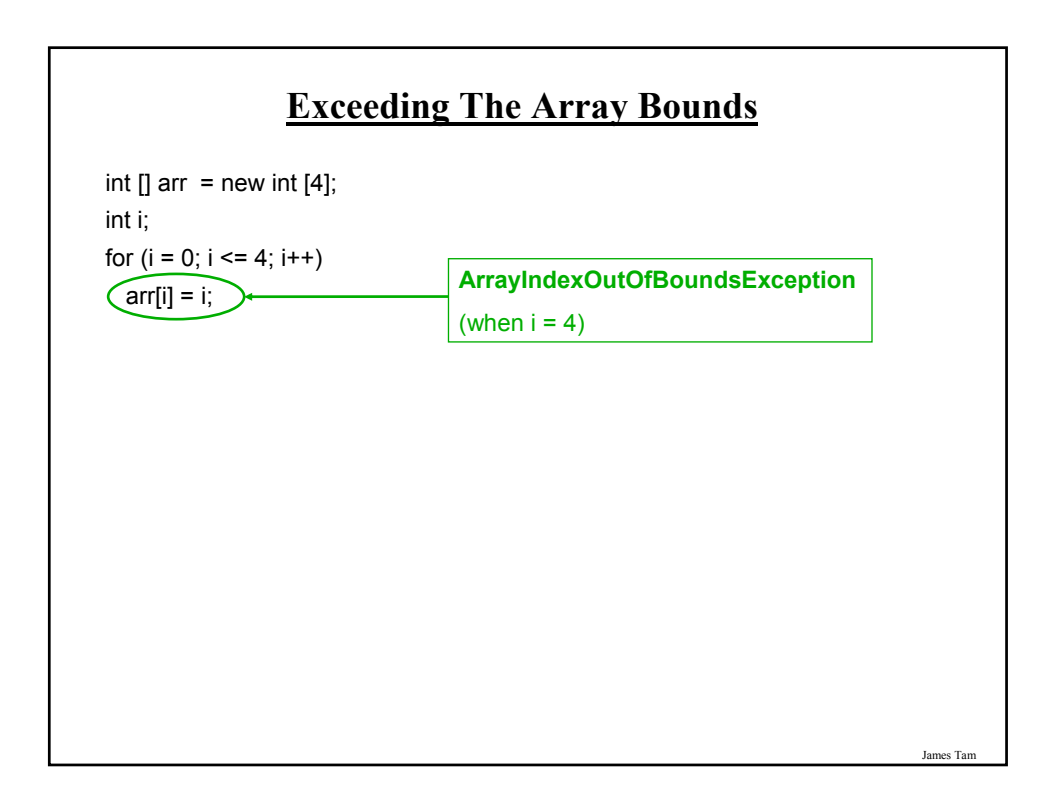

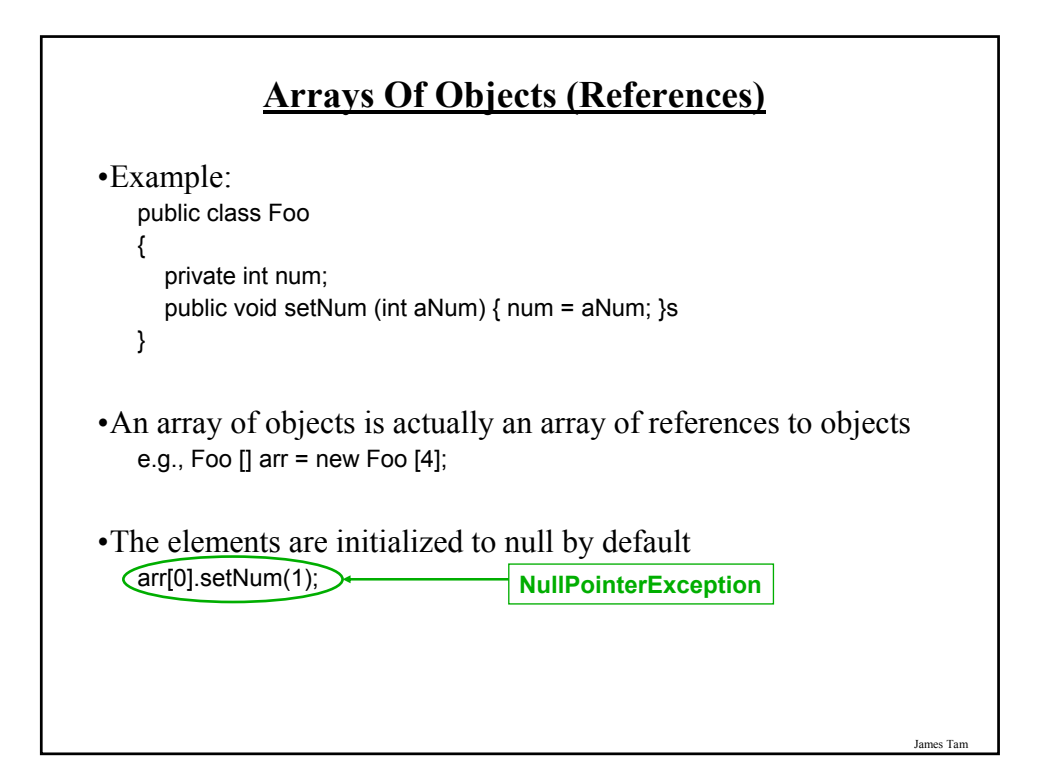

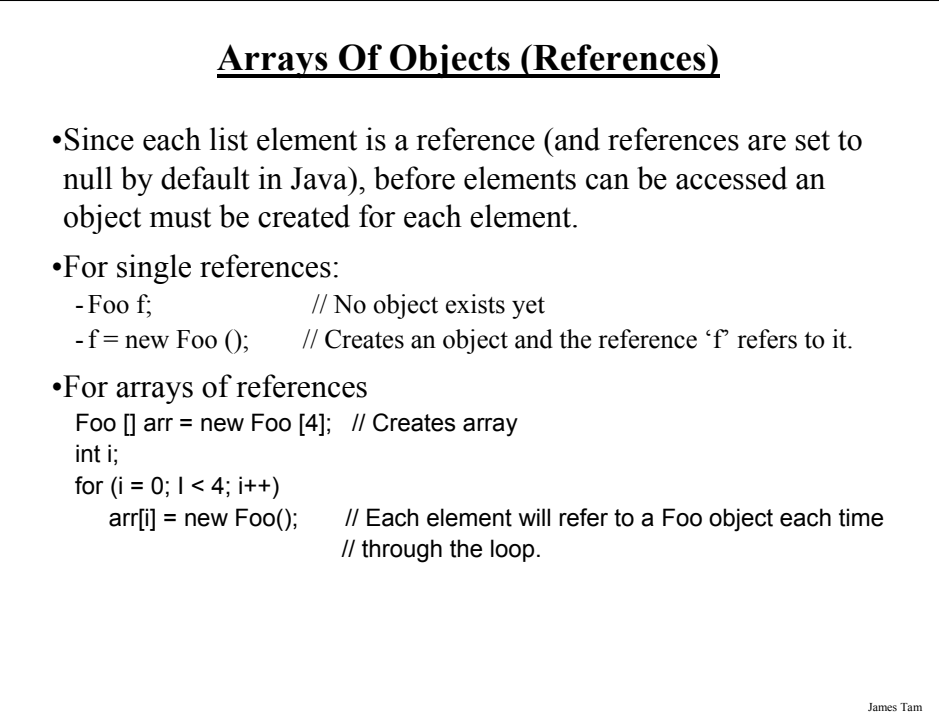

#### **A More Complex List Example**

•This example will track a book collection.

•It will be implemented as an array and as a linked list.

•List operations implemented:

- Creation of the list

- Erasure of the entire list
- Display of the list (iterative and recursive implementation)
- Adding new elements
- Removing elements

•There will two example implementations: array, linked list

#### **List: Array Implementation**

•The online example can be found in the directory: array

- •Classes
	- Book: tracks all the information associated with a particular book
	- Manager: implements all the list operations
	- Driver: starting execution point, calls methods of the Manager class in order to change the list.

James Ta

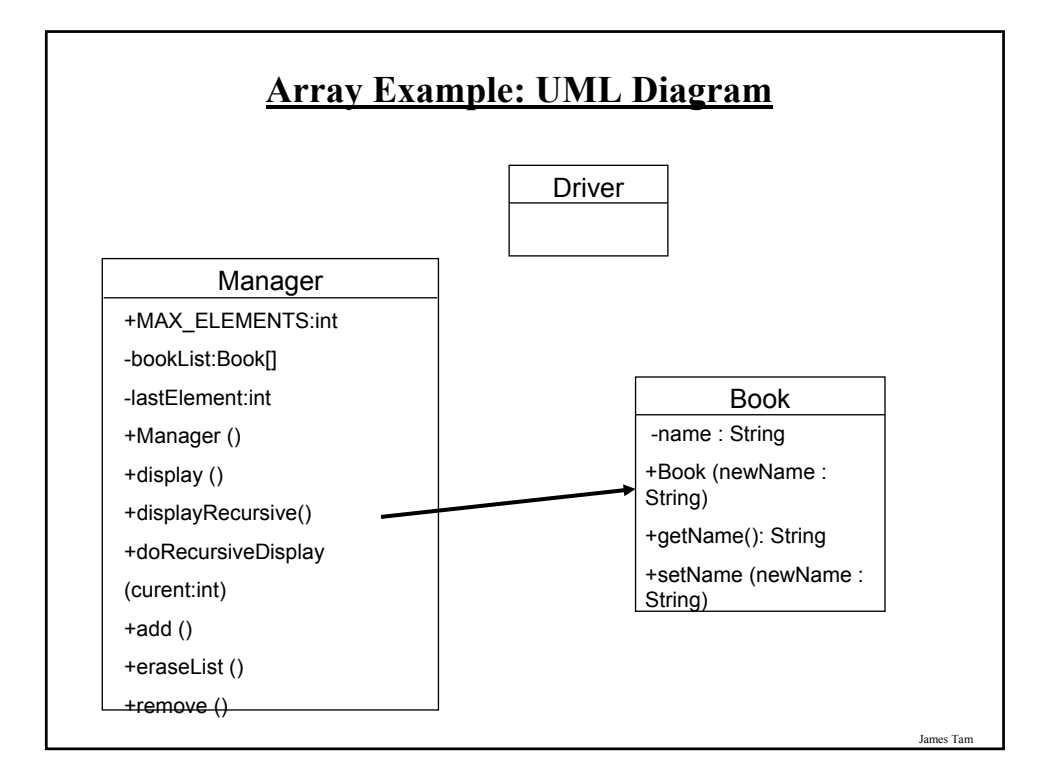

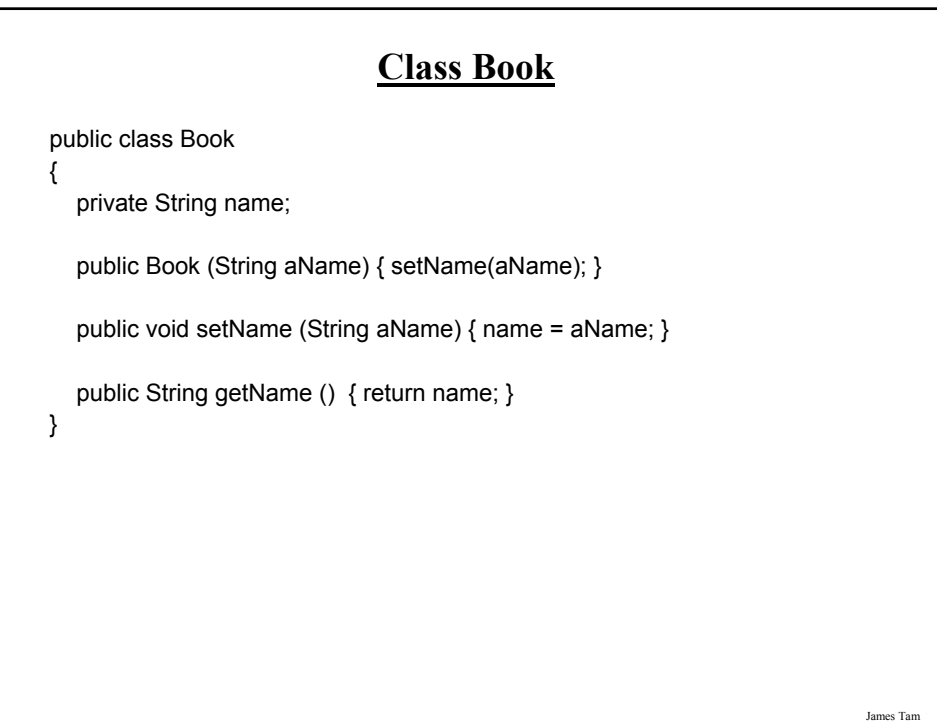

#### **Class Manager**

public class Manager

{

public final int MAX\_ELEMENTS = 10; private Book [] bookList; private int lastElement;

public Manager () { // Code to be described later }

James Tam

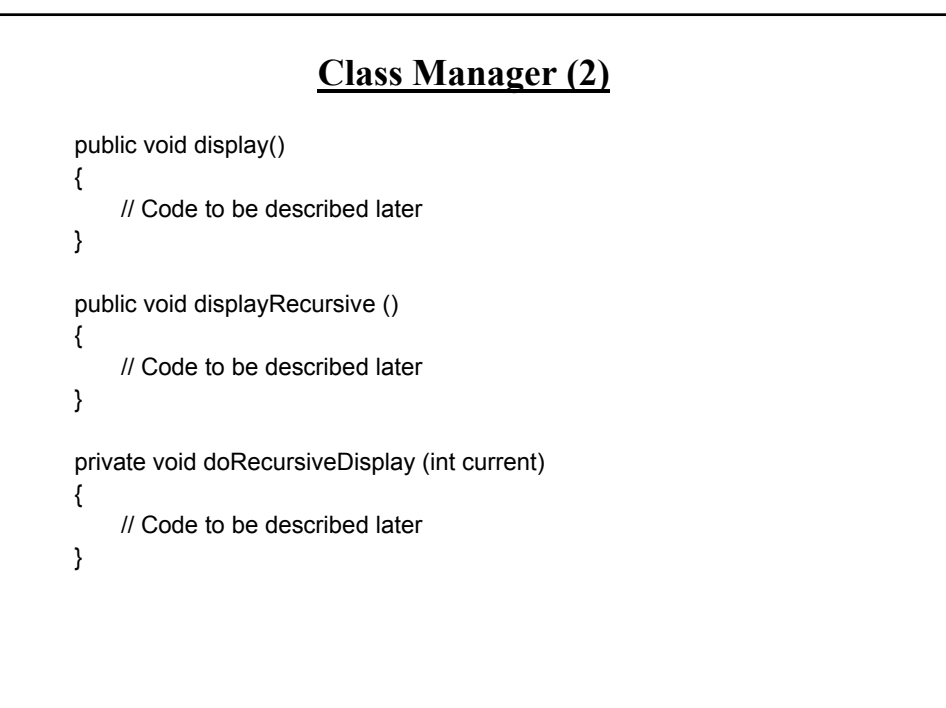

#### **Class Manager (3)**

```
public void add ()
  {
      // Code to be described later
  }
  public void eraseList ()
  {
      // Code to be described later
  }
  public void remove ()
  {
      // Code to be described later
  }
}
```
James Tam **Driver Class** public class Driver { public static void main (String [] args) { Manager aManager = new Manager(); // Display: Empty listt System.out.println("Part I: display empty list"); aManager.display(); System.out.println(); // Destroy list System.out.println("Part II: erasing the entire list and displaying the empty list"); aManager.eraseList(); aManager.display(); etc. }

#### **List Operations: Arrays (Display)**

•Unless it can be guaranteed that the list will always be full (unlikely) then some mechanism for determining that the end of the list has been reached is needed.

•If list elements cannot take on certain values then unoccupied list elements can be 'marked' with an invalid value.

•Example: grades (simple array elements)

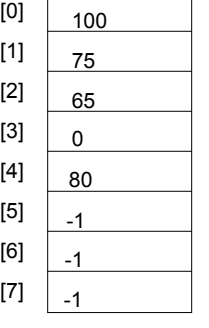

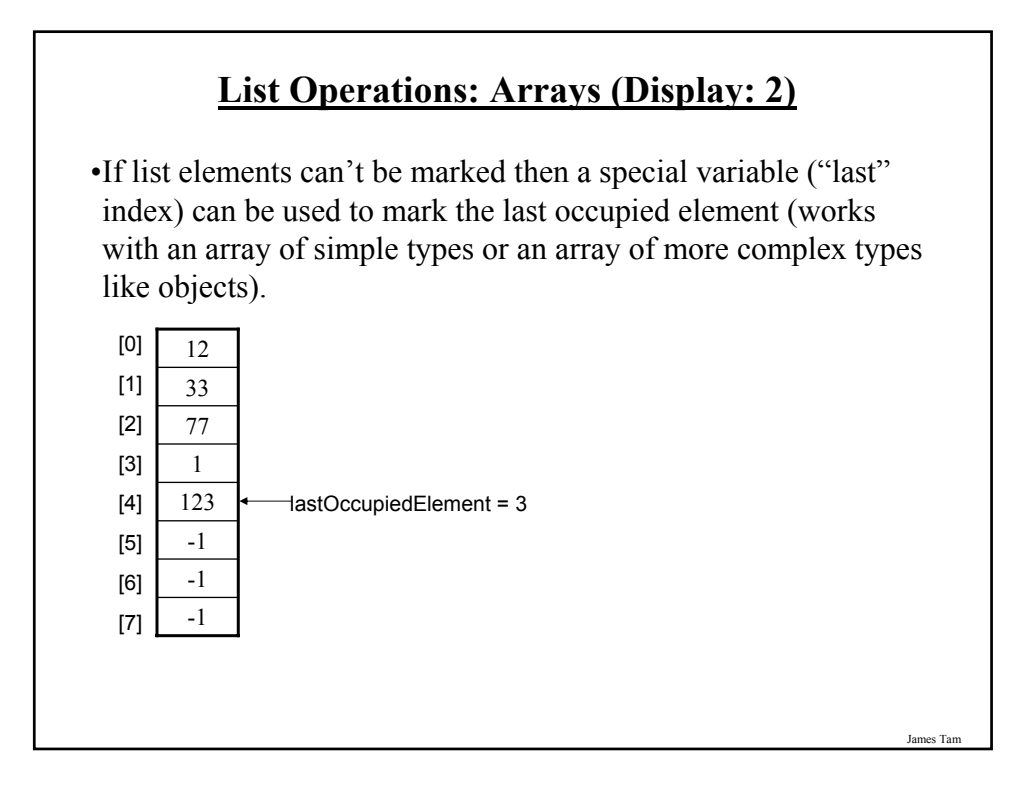

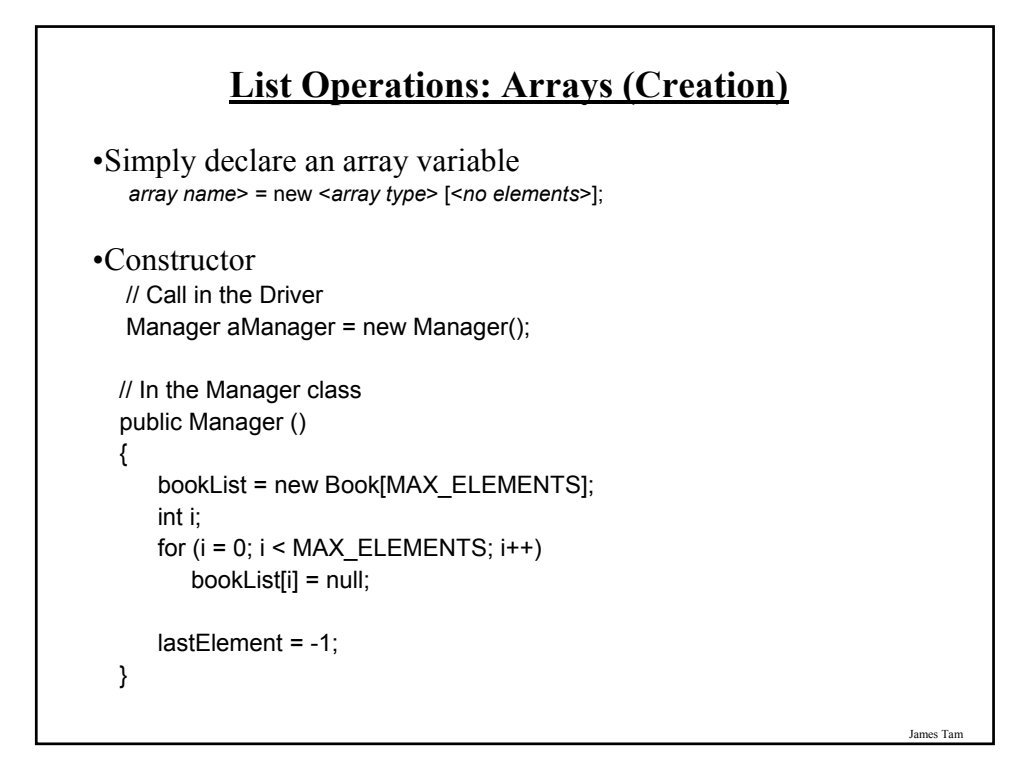

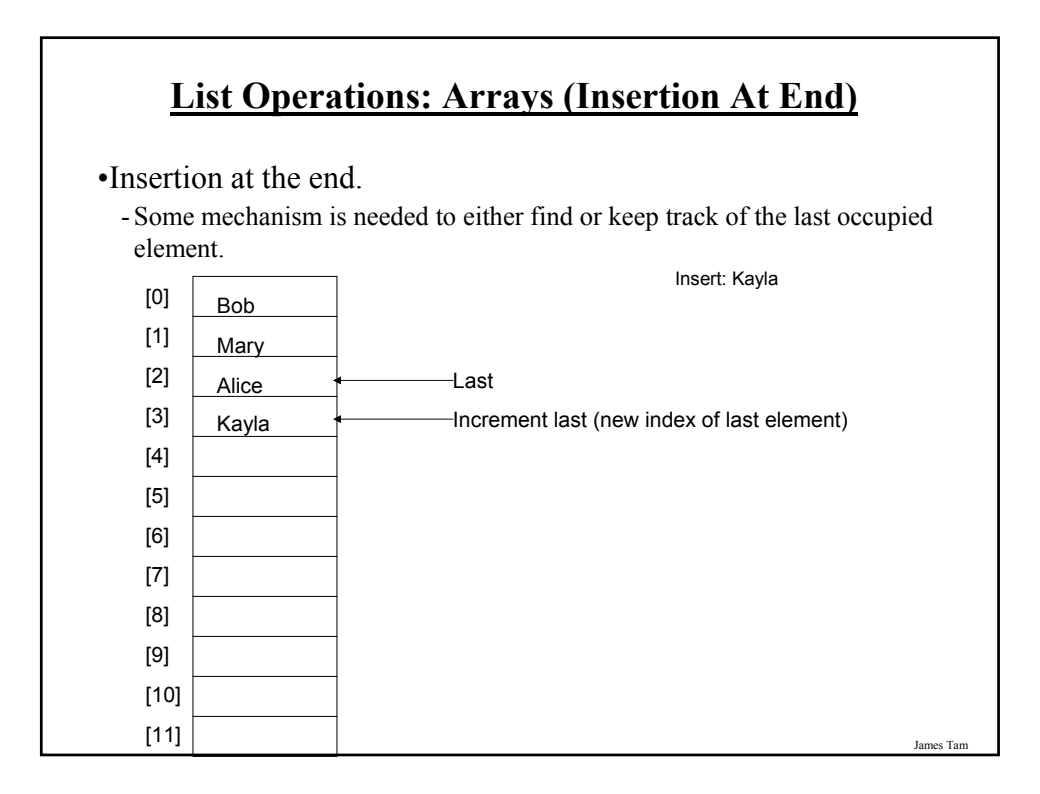

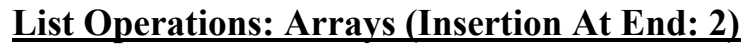

•Driver class aManager.add(); aManager.add();

•Manager class public void add () { String newName; Scanner in;

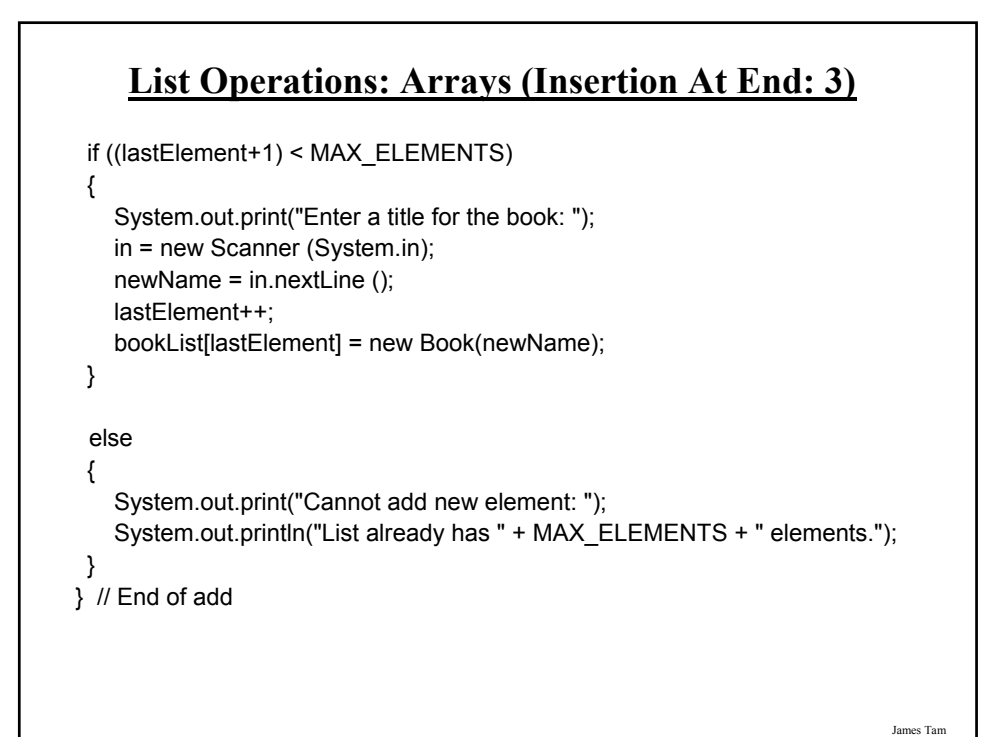

## **List Operations: Arrays (In Order Insertion)**

•In order insertion.

- Some mechanism is needed to find the insertion point (search).
- Elements may need to be shifted.

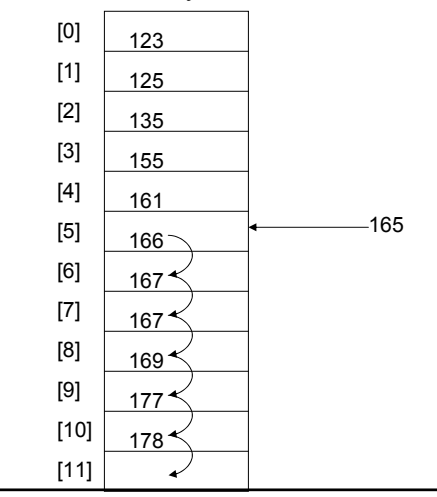

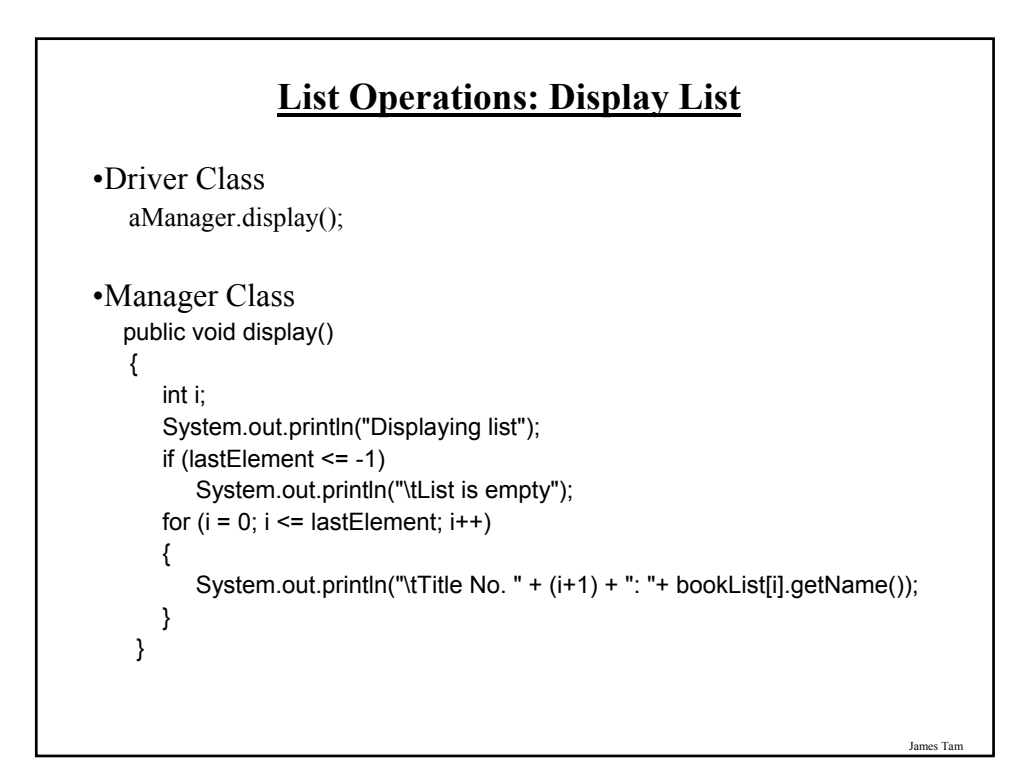

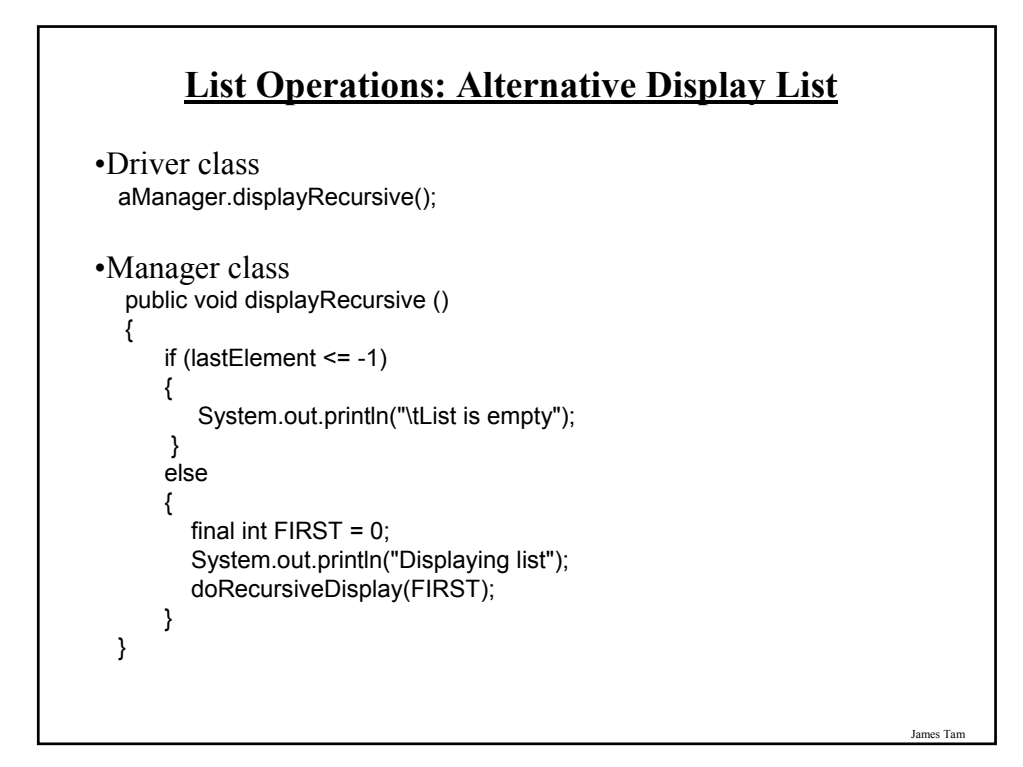

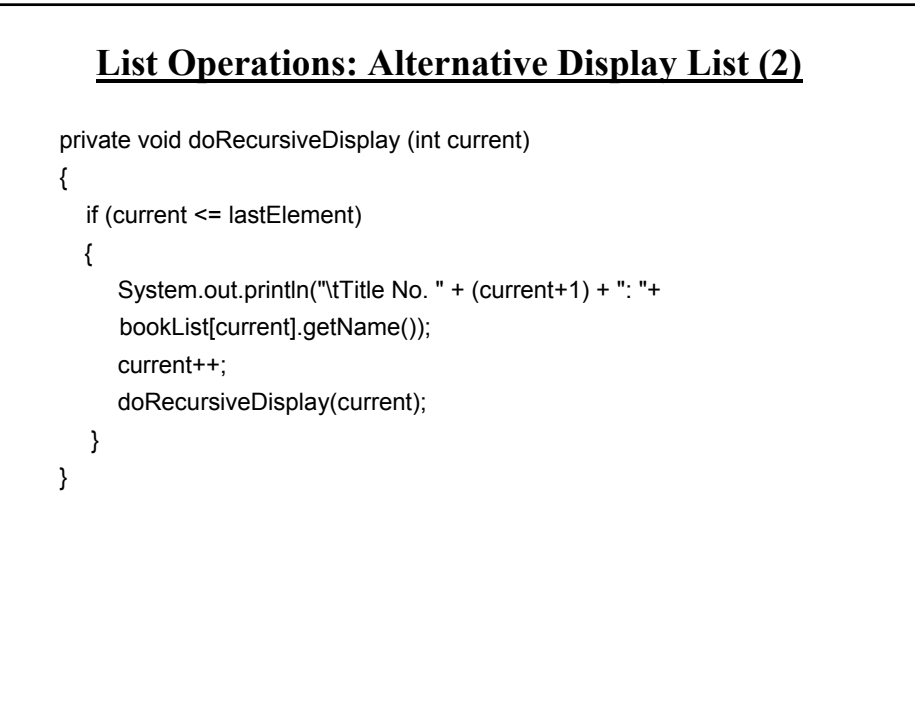

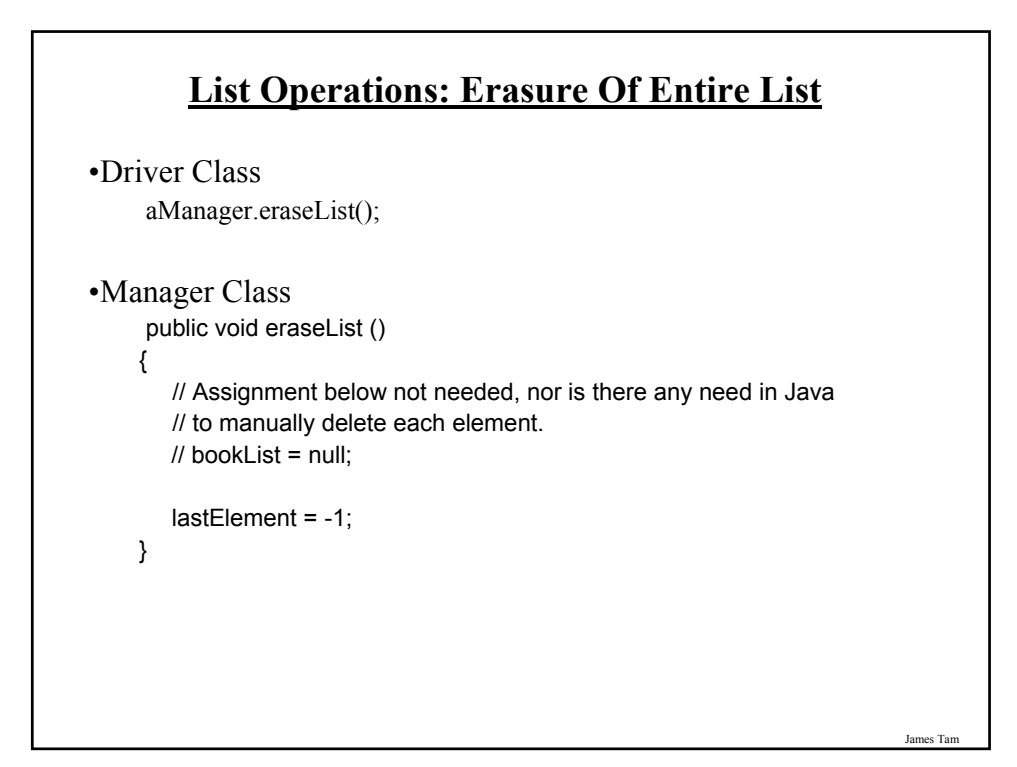

#### **List Operations: Arrays (More On Destroying The Entire List)**

•Recall that Java employs automatic garbage collection.

•Setting the reference to the array to null will eventually allow the array to be garbage collected. <*array name*> = null;

•Note: many languages do not employ automatic garbage collection and in those cases, either the entire array or each element must be manually de-allocated in memory.

#### **Memory Leak**

•A technical term for programs that don't free up dynamically allocated memory.

•It can be serious problem because it may result in a drastic slowdown of a program.

James Tam

#### **List Operations: Arrays (Removing Last Element)**

```
James Tam
•Driver:
  aManager.remove();
•Manager:
  public void remove ()
  {
     if (lastElement > -1)
     {
        lastElement--;
        System.out.println("Last element removed from list.");
     }
     else
        System.out.println("List is already empty: Nothing to remove");
  }
```
#### **List Operations: Arrays (Search & Removing Elements)**

•A search is needed to find the removal point.

•Depending upon the index of the element to be deleted, other elements may need to be shifted.

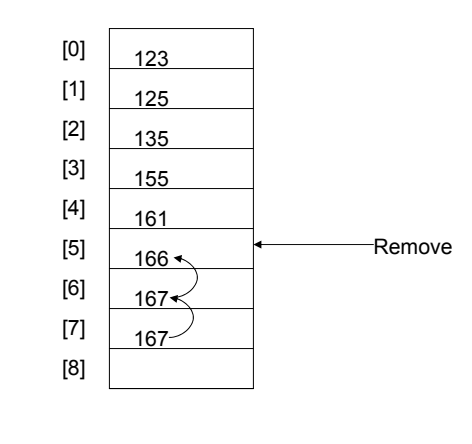

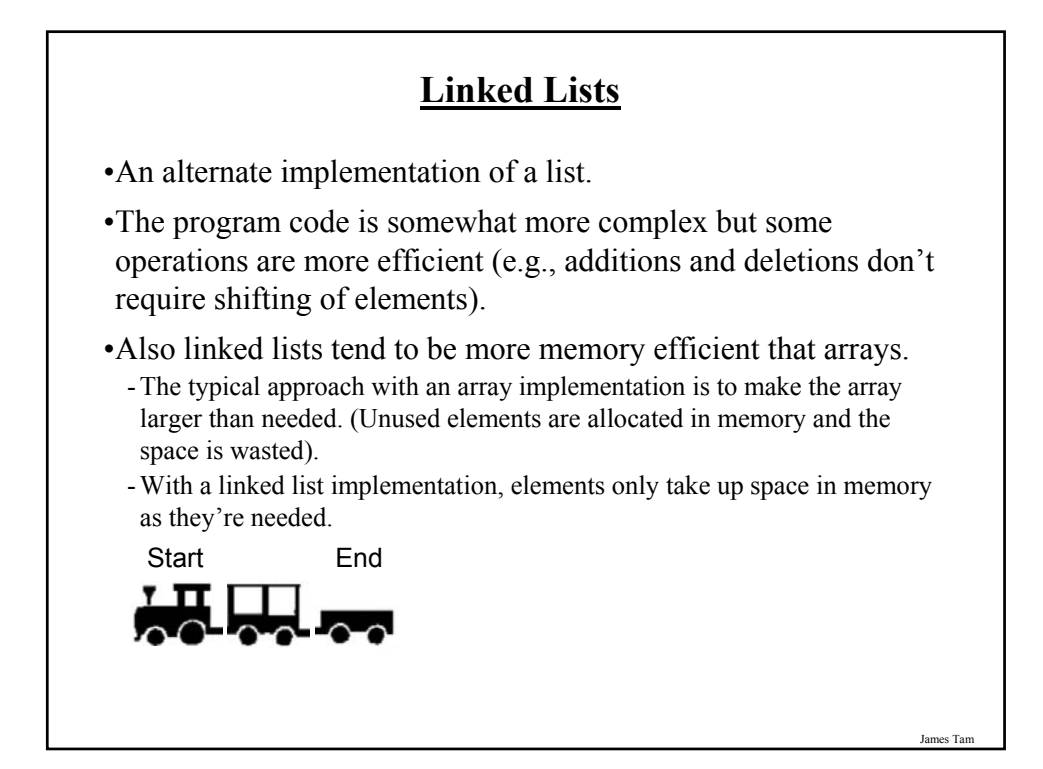

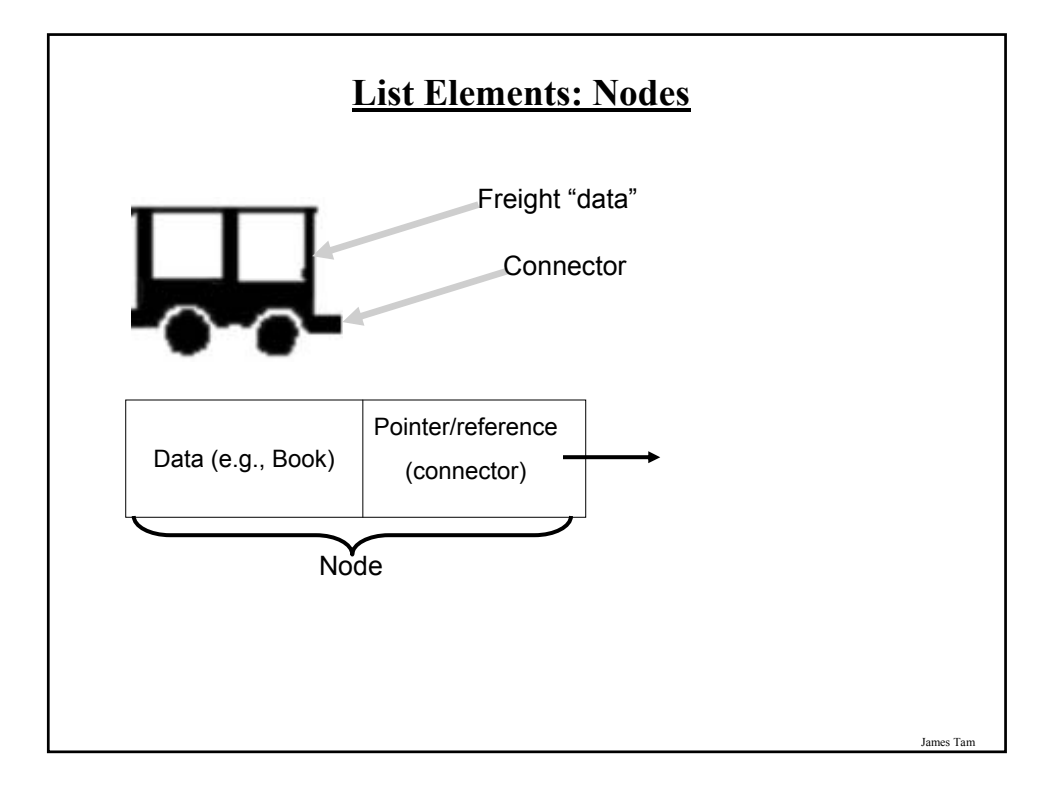

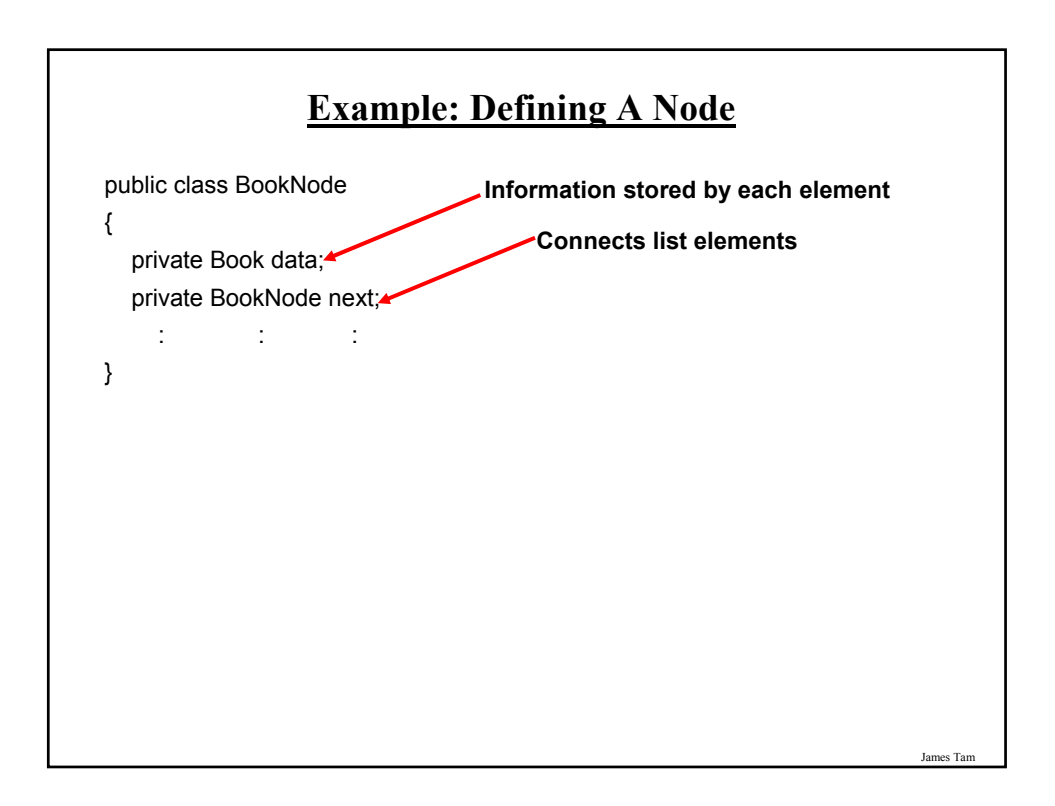

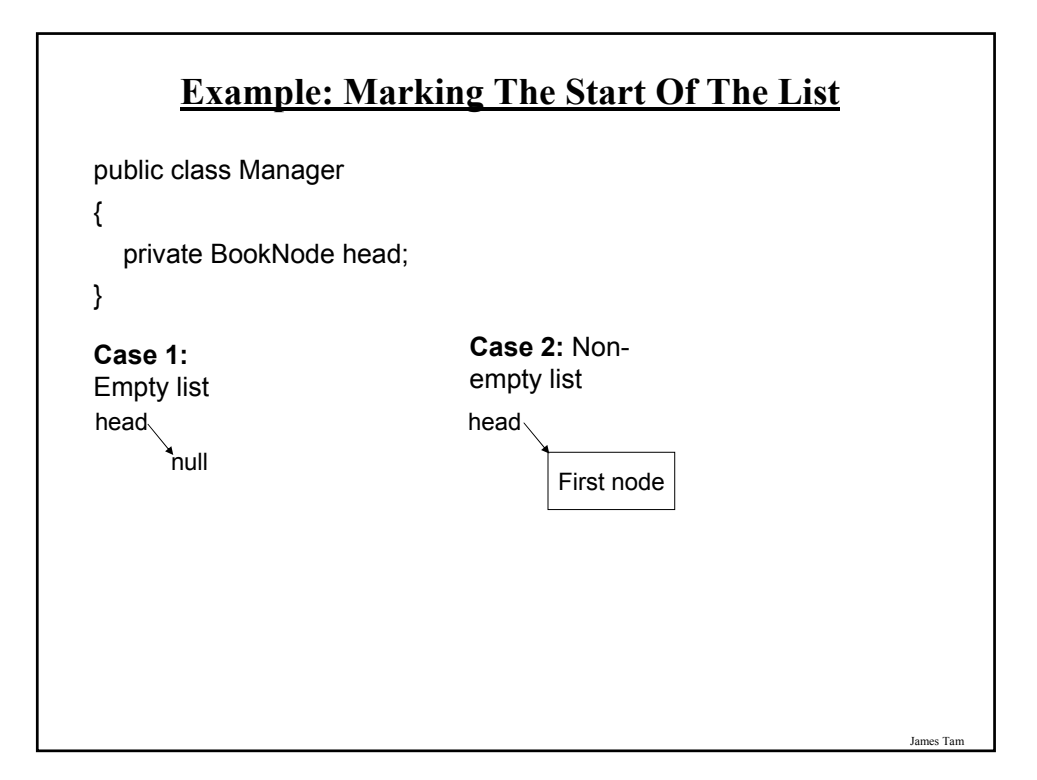

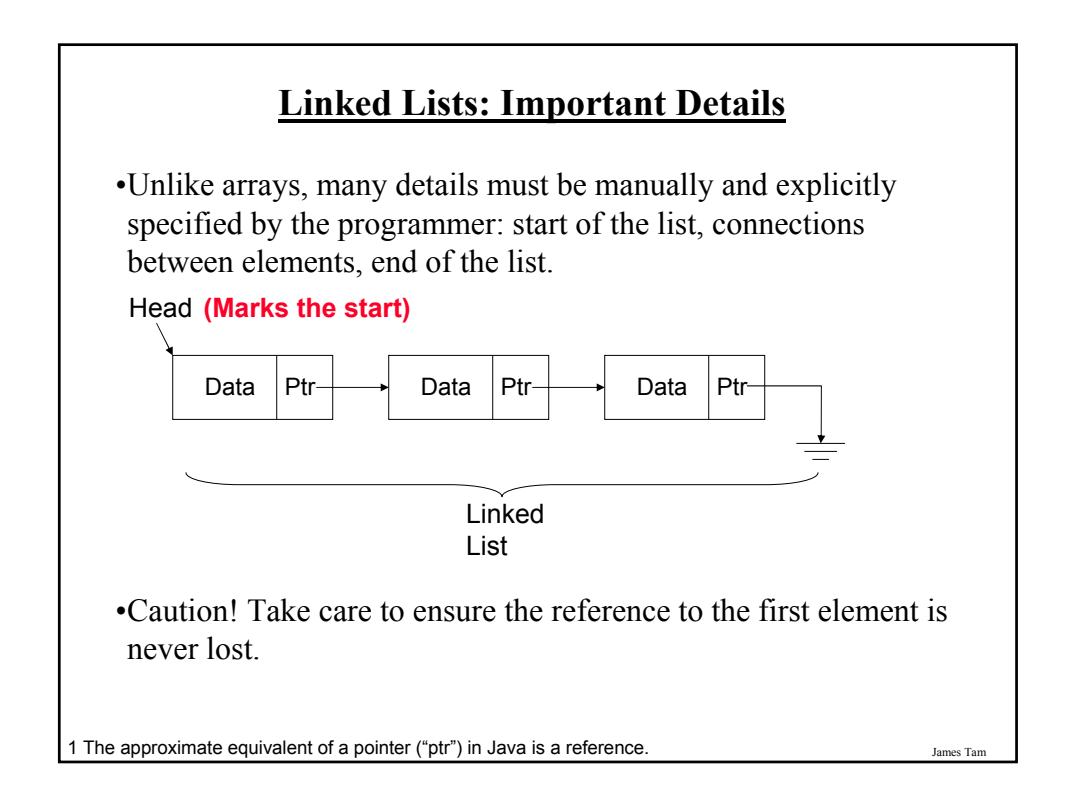

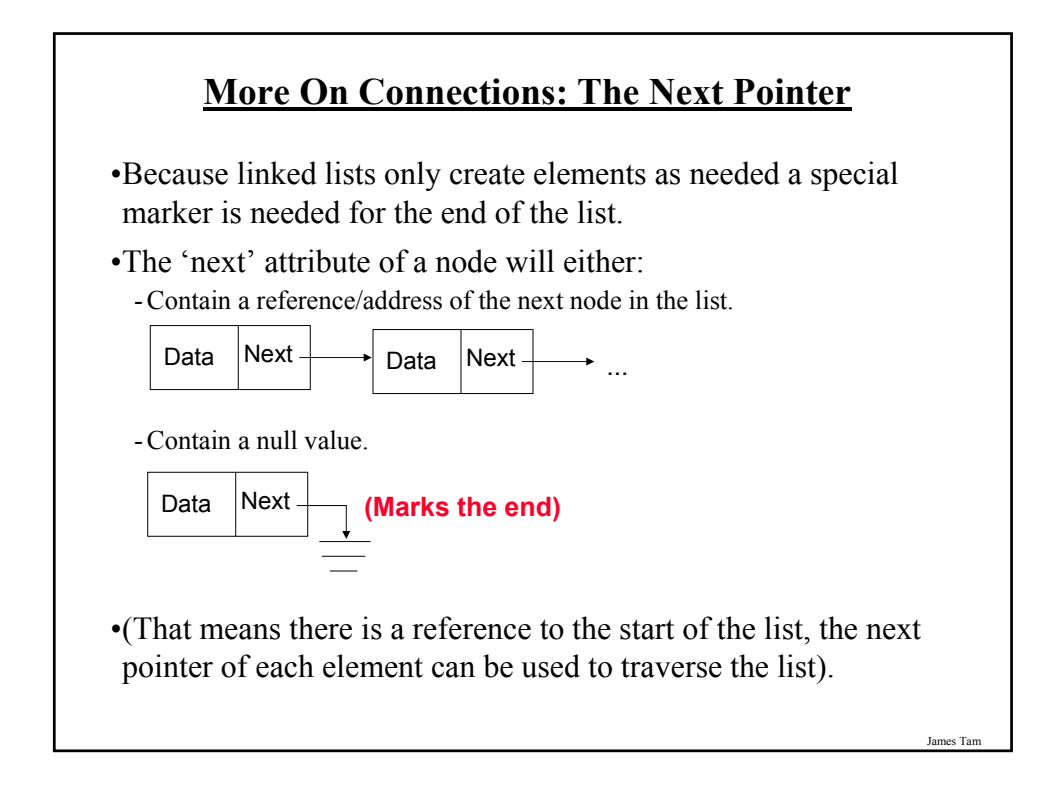

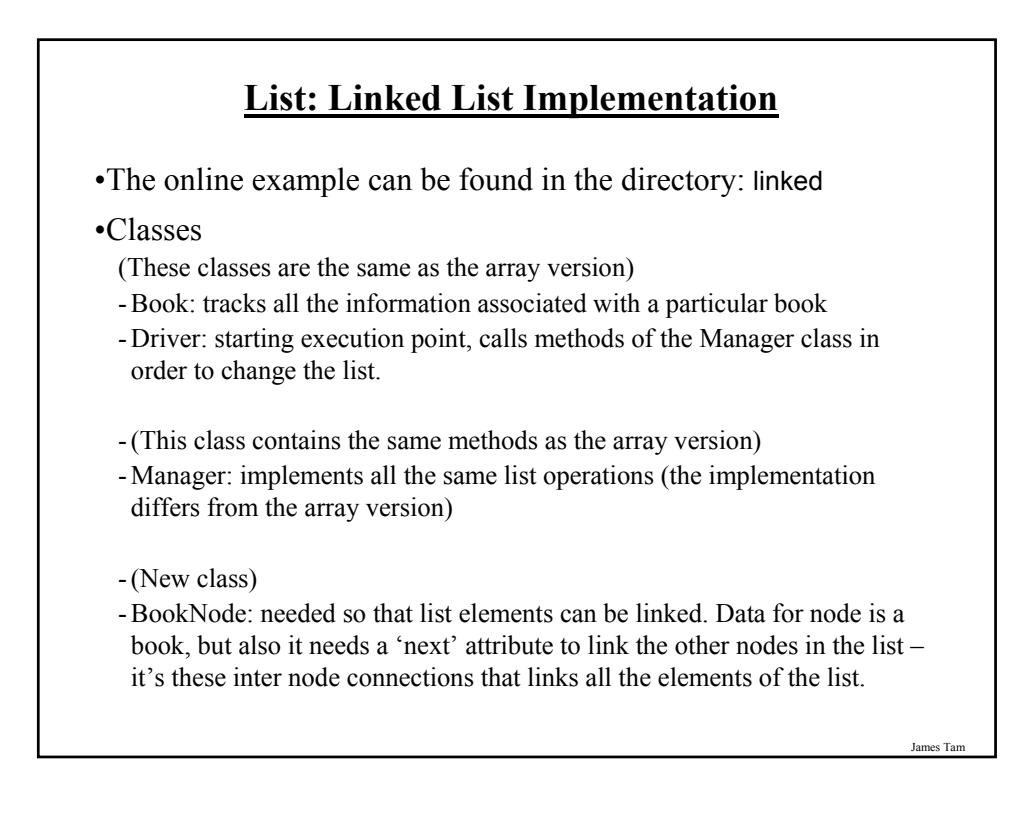

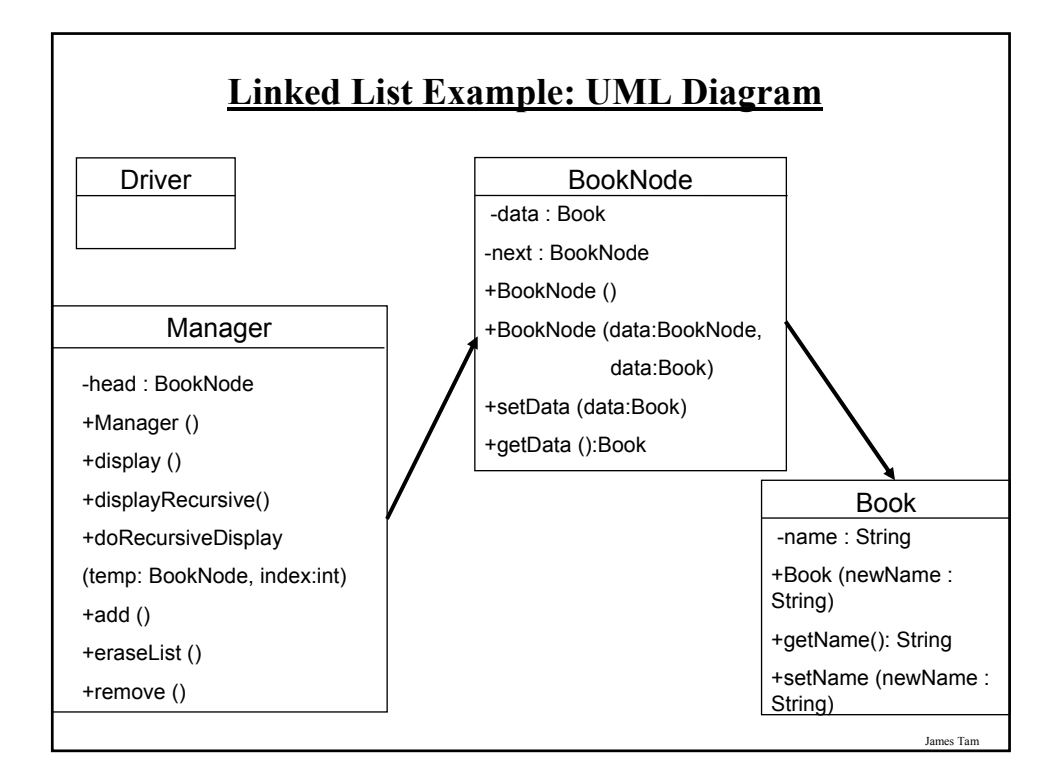

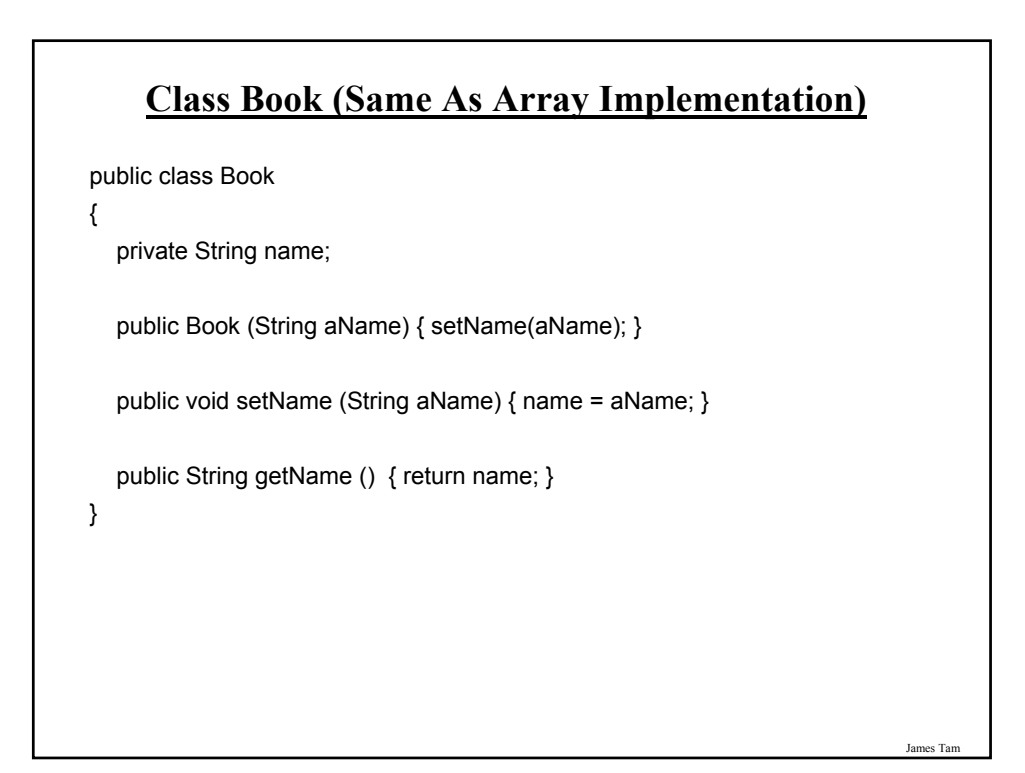

#### **Class Driver (Same As The Array Implementation)**

```
public class Driver
{
  public static void main (String [] args)
  {
     Manager aManager = new Manager();
     // Display: Empty list
     System.out.println("Part I: display empty list");
     aManager.display();
     // Destroy list
     System.out.println("Part II: erasing the entire list and displaying the empty 
                         list");
     aManager.eraseList();
     aManager.display();
     System.out.println();
    Etc.
```
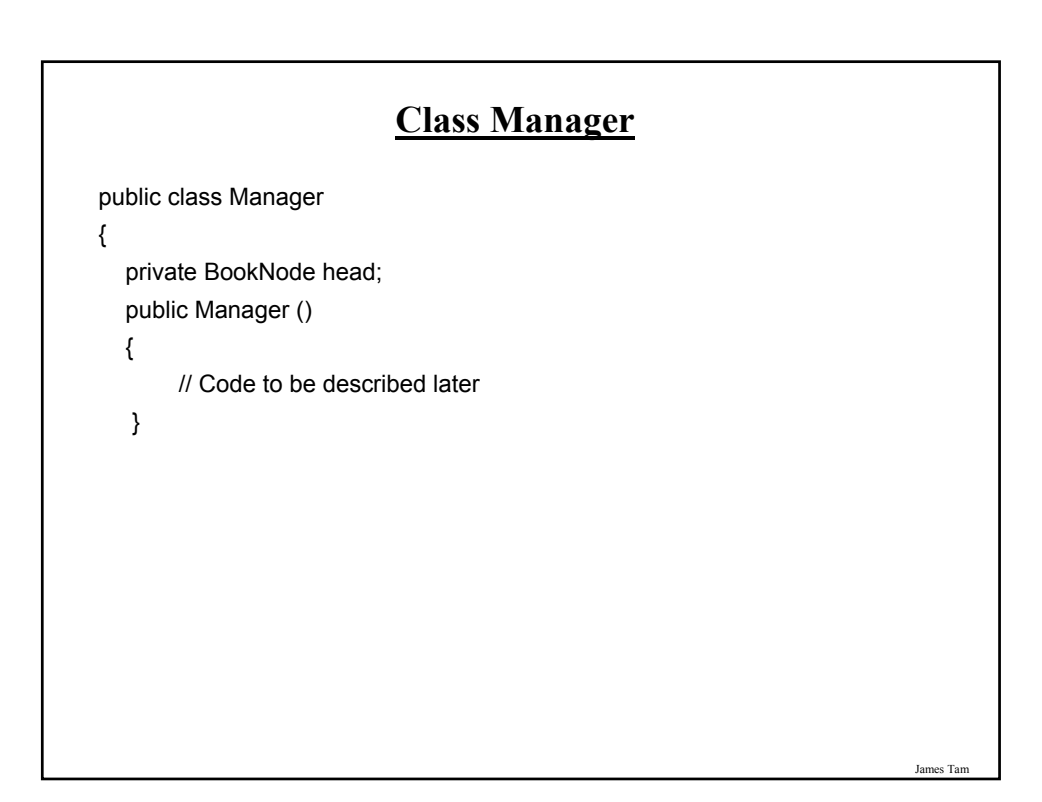

#### **Class Manager (2)**

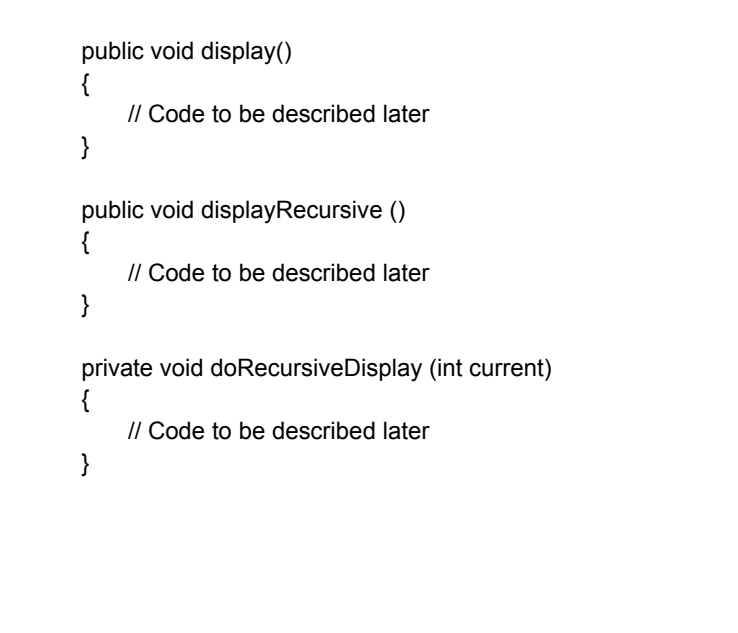

## **Class Manager (3)** public void add () { // Code to be described later } public void eraseList () { // Code to be described later } public void remove () { // Code to be described later } }

James Tam

#### **Class BookNode (New: Only In Linked List Version)**

public class BookNode

{

private Book data; private BookNode next; public BookNode () { data = null;  $next = null;$ } public BookNode (Book data, BookNode next) { setData(data); setNext(next); }

#### **Class BookNode (New: Only In Linked List Version: 2)**

```
public void setData (Book data) { this.data = data; }
  public Book getData () { return data; }
  public void setNext (BookNode next) { this.next = next; }
  public BookNode getNext () { return next; }
}
```
James Tam

#### **List Operations: Linked Lists (Creation)**

•After a type for the list has been declared then creating a new list requires that an instance be created and initialized.

•Example: BookNode head = null;

•Constructor (Manager):

public Manager () { head  $=$  null; }

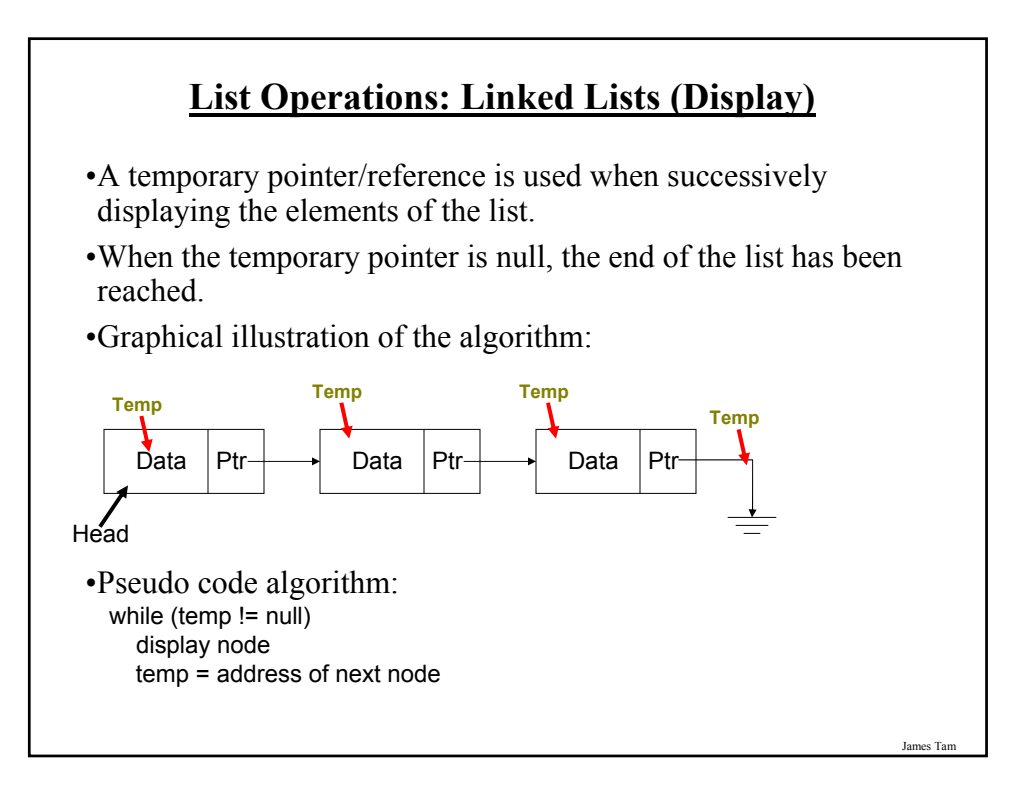

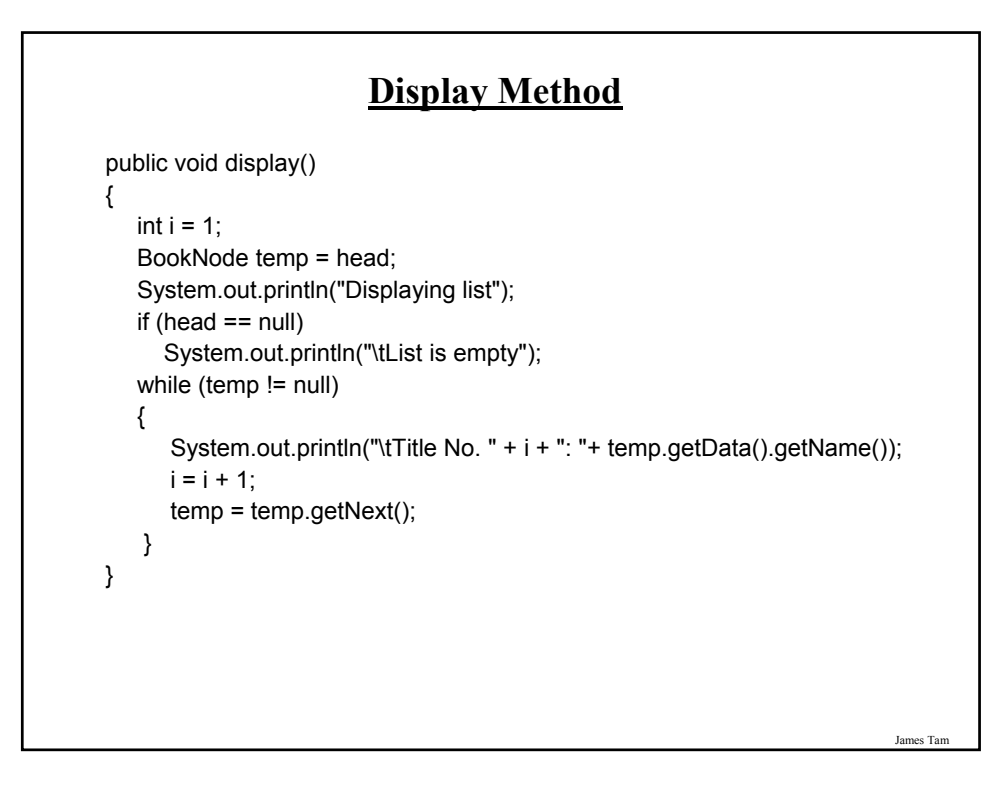

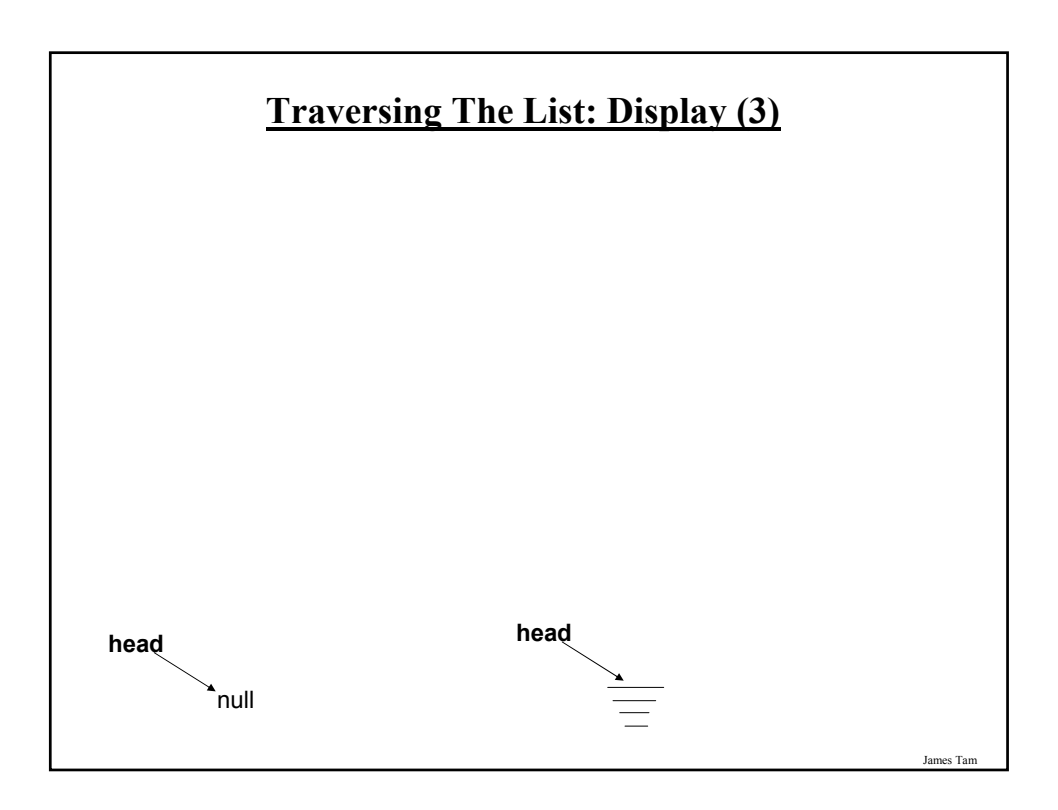

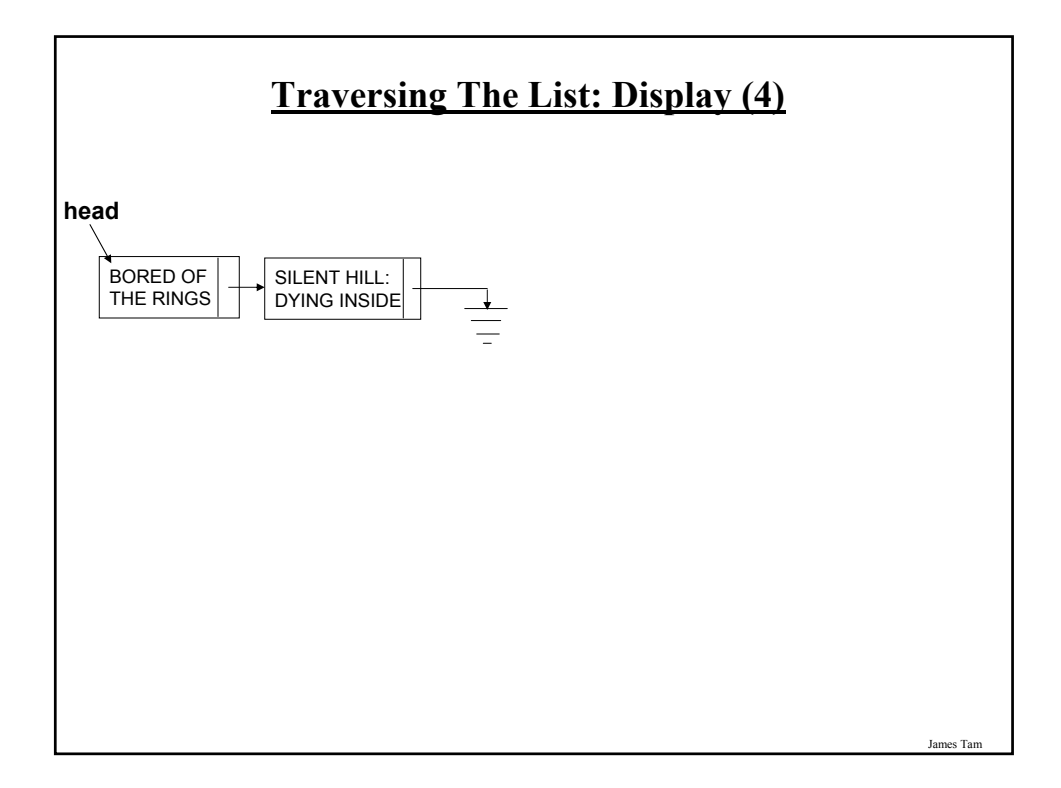

#### **Traversing The List: Display**

#### • **Study guide:**

- Steps (traversing the list to *display* the data portion of each node onscreen)
	- 1. Start by initializing a temporary reference to the beginning of the list.
	- 2. If the reference is 'null' then display a message onscreen indicating that there are no nodes to display and stop otherwise proceed to next step.
	- 3. While the temporary reference is not null:
		- a) Process the node (e.g., display the data onscreen).
		- b) Move to the next node by following the current node's next reference (set the reference to refer to the next node).

## **Displaying List: Recursive Implementation**

```
•Driver class call:
    aList.displayRecursive();
•Manager class:
    public void displayRecursive()
    {
      System.out.println("Displaying list");
      if (head == null)System.out.println("\tList is empty");
      else
      {
         final int FIRST = 0;
         doRecursiveDisplay (head,FIRST);
      }
    }
```
## **Displaying List: Recursive Implementation (2)** private void doRecursiveDisplay (BookNode temp, int index) {  $if$  (temp  $==$  null) return; else { index++; System.out.println("\tTitle No. " + index + ": "+ temp.getData().getName()); temp = temp.getNext(); doRecursiveDisplay(temp,index); } }

#### **List Operations: Linked Lists (Search)**

•The algorithm is similar to displaying list elements except that there must be an additional check to see if a match has occurred.

•Conditions that may stop the search:

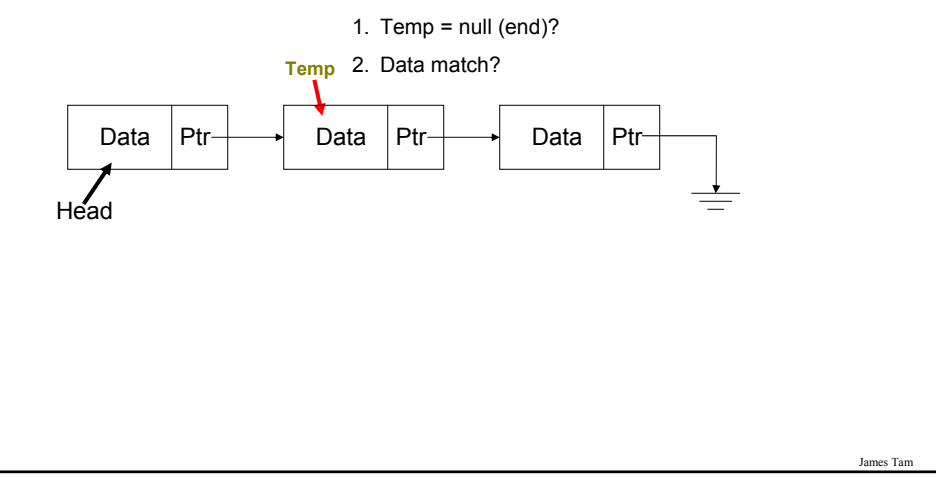

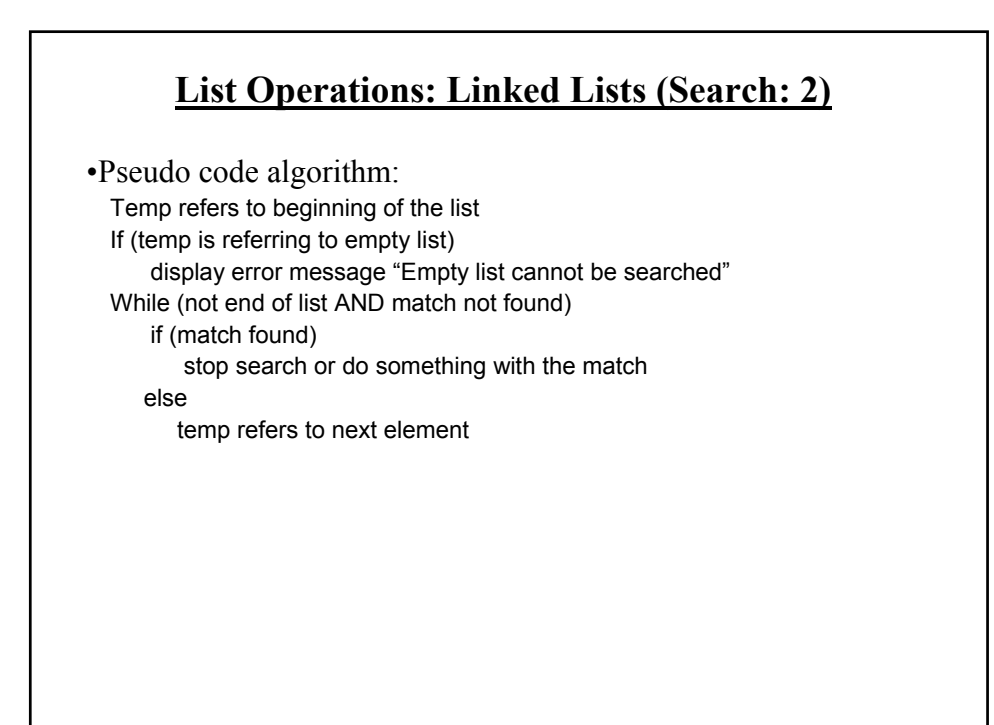

#### **List Operations That Change List Membership**

•These two operations (add/remove) change the number of elements in a list.

•The first step is to find the point in the list where the node is to be added or deleted (typically requires a search).

•Once the point in the list has been found, changing list membership is merely a reassignment of pointers/references. - Again: unlike the case with arrays, no shifting is needed.

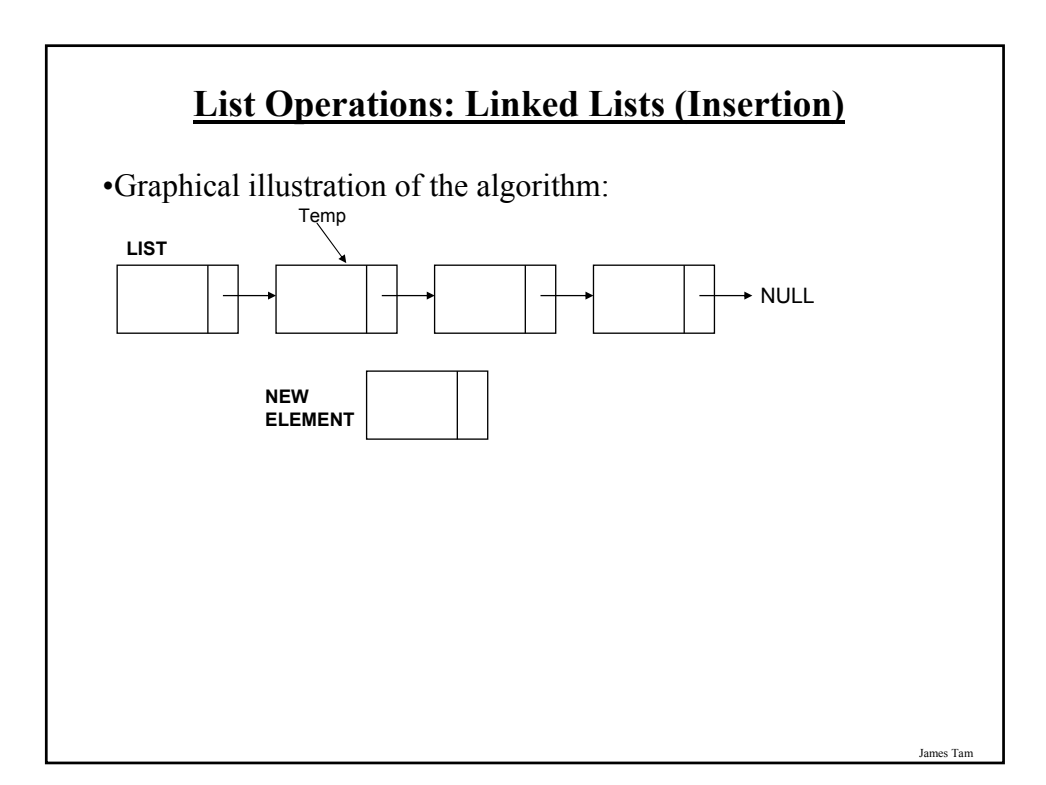

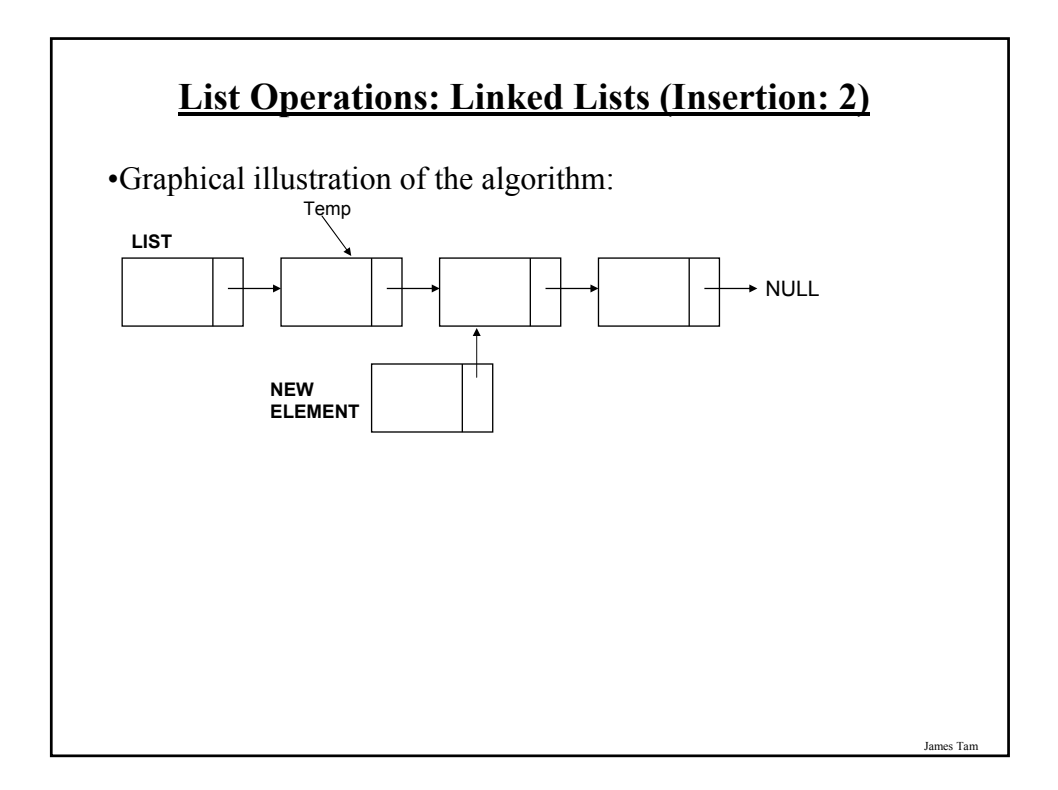

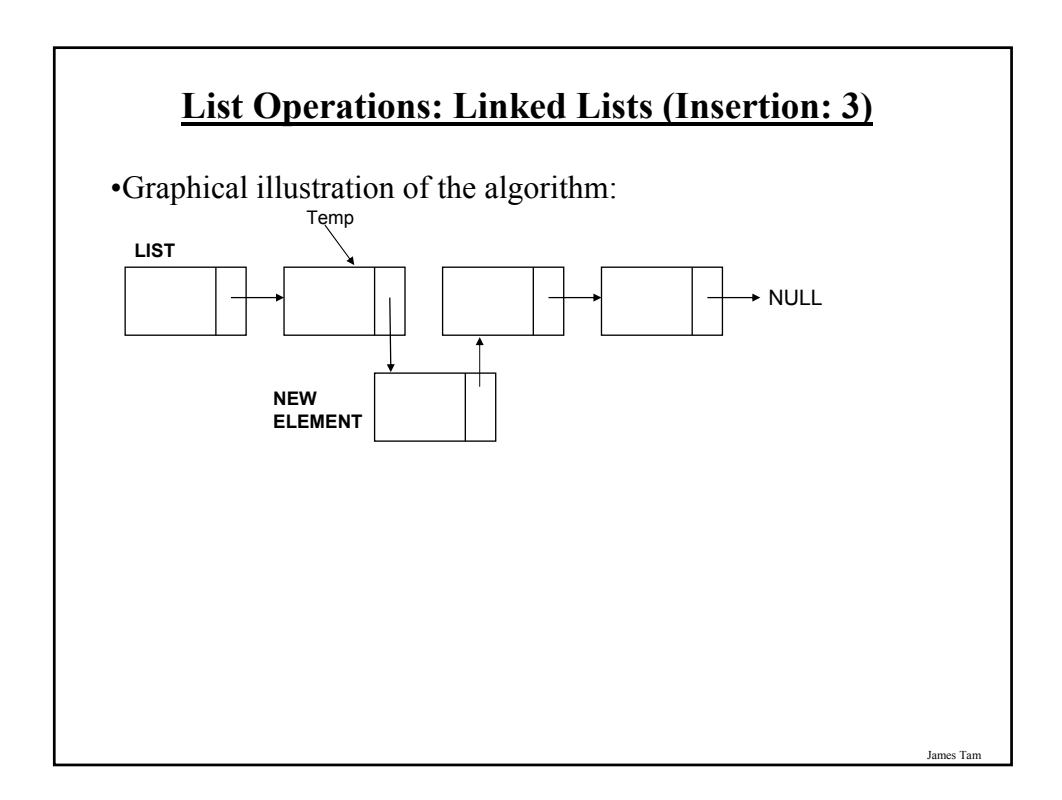

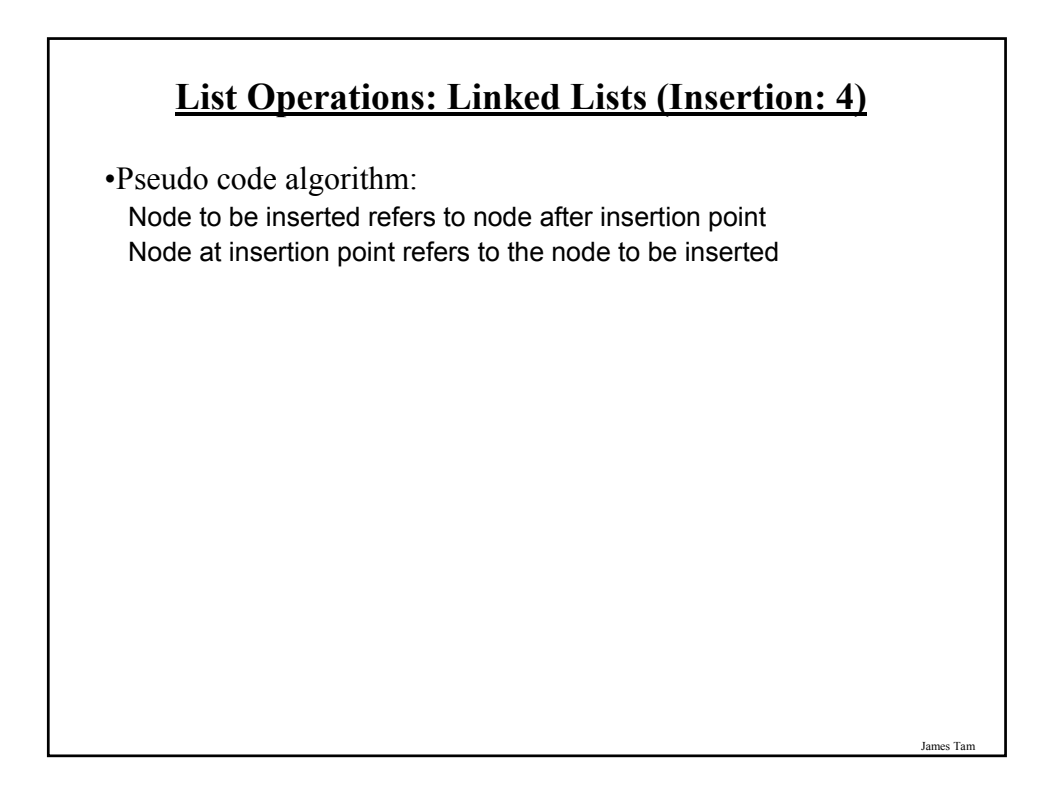

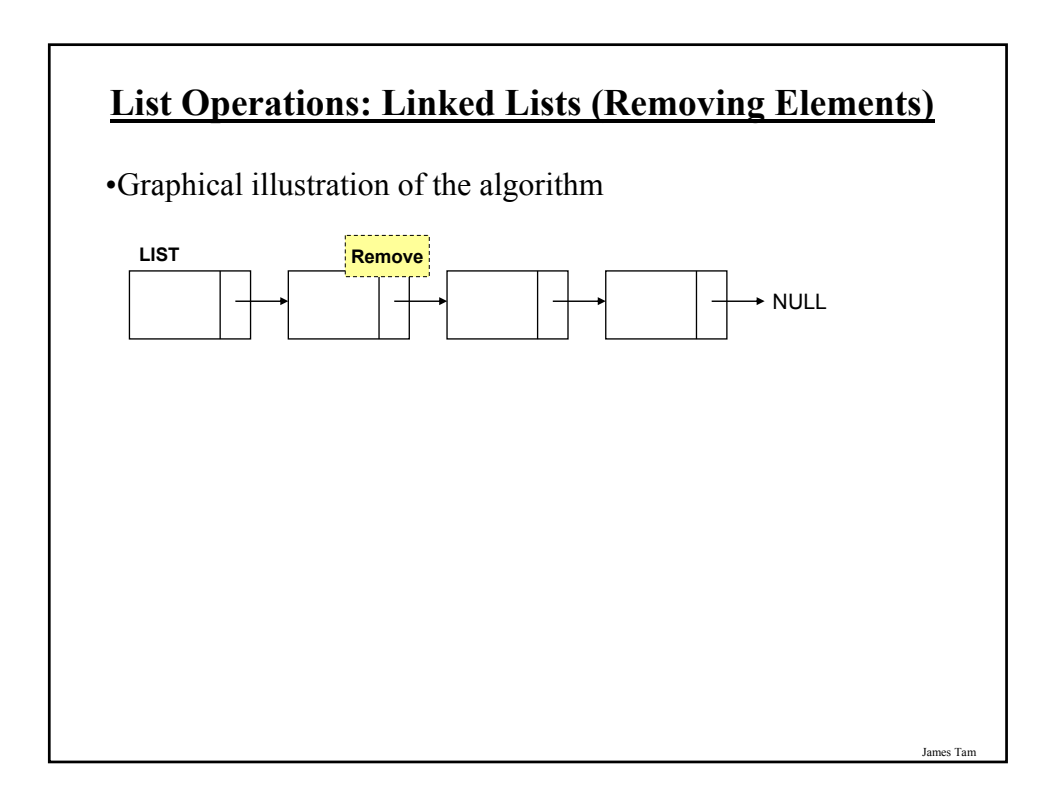

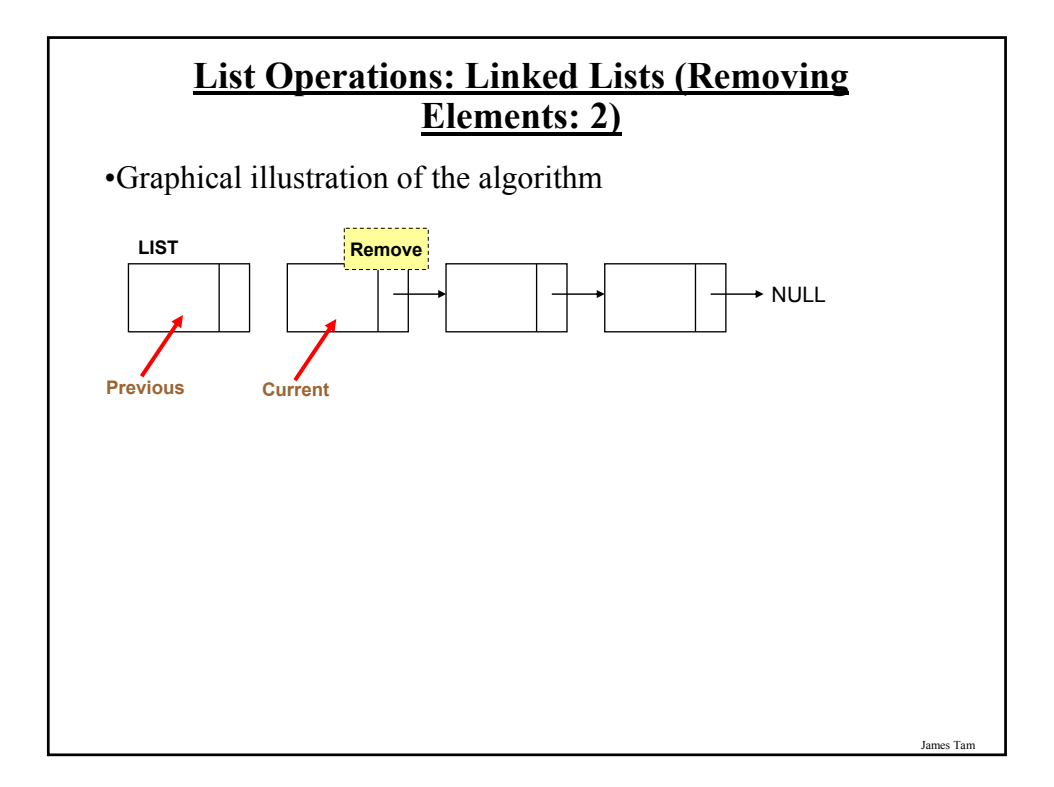

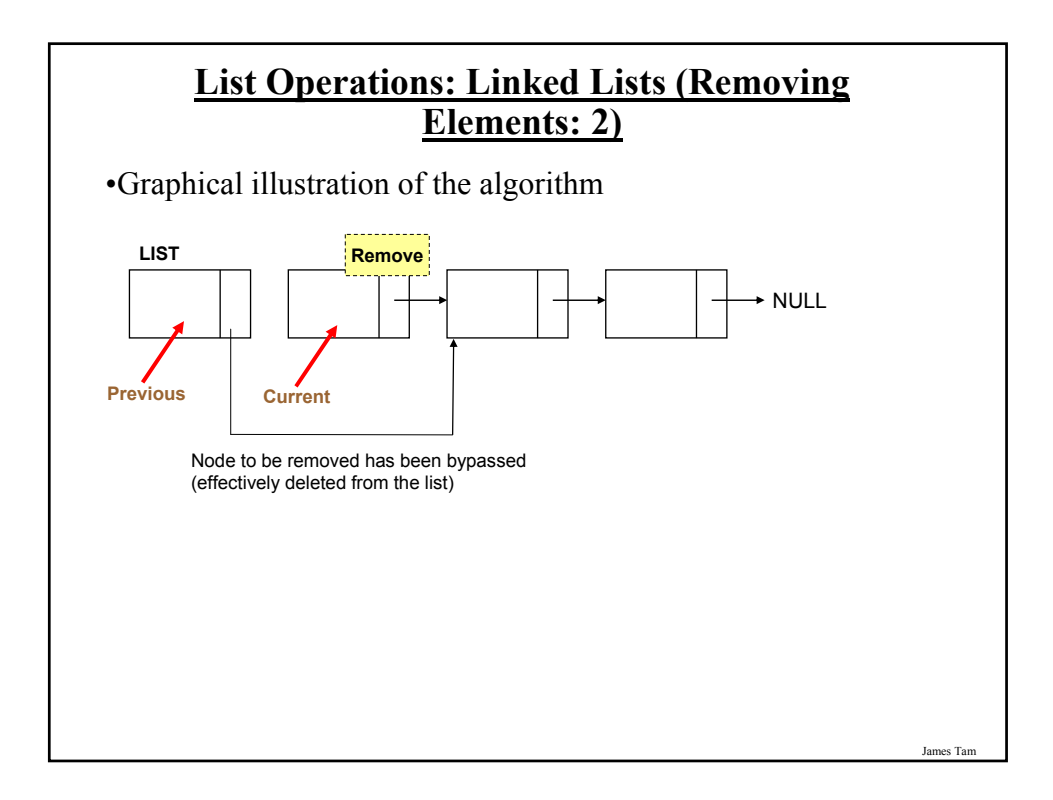

#### **List Operations: Linked Lists (Removing Elements: 3)**

•Pseudo code algorithm:

Previous node refers to the node referred by current node

James Tam

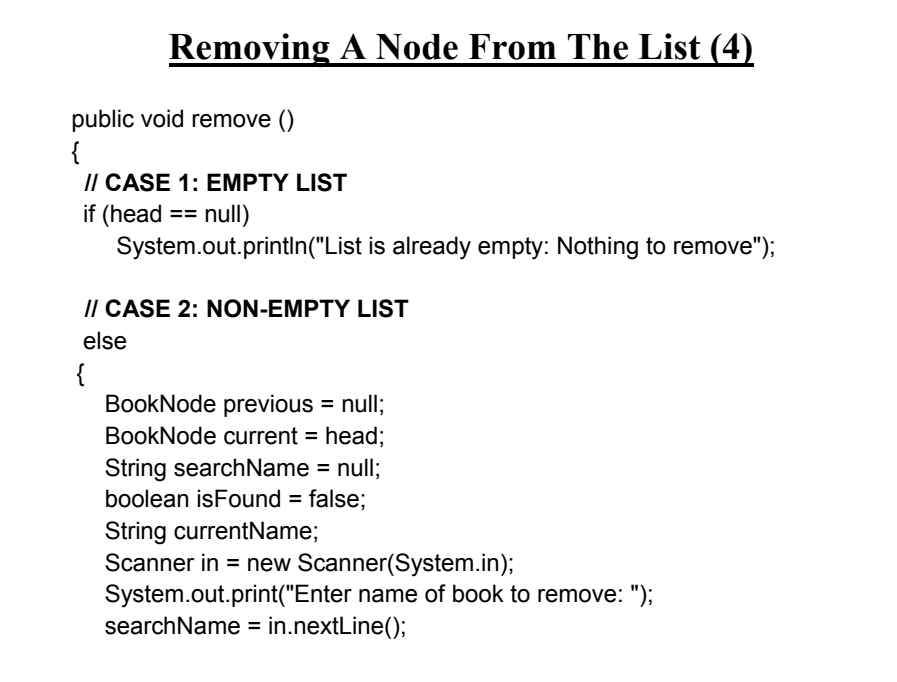

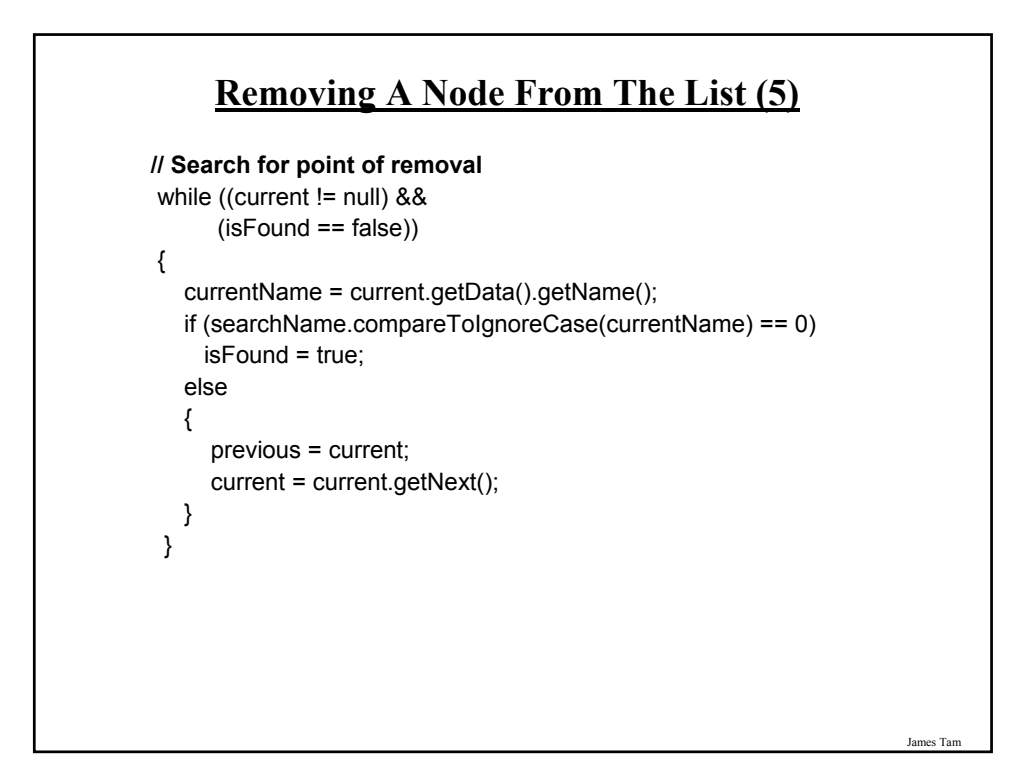

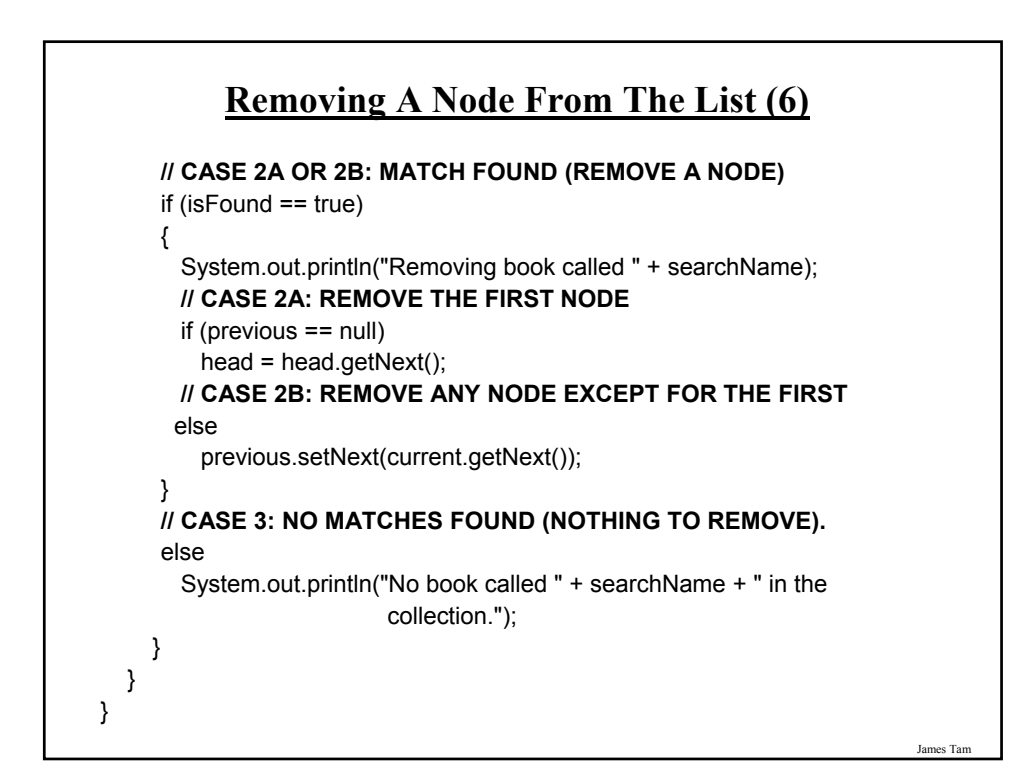

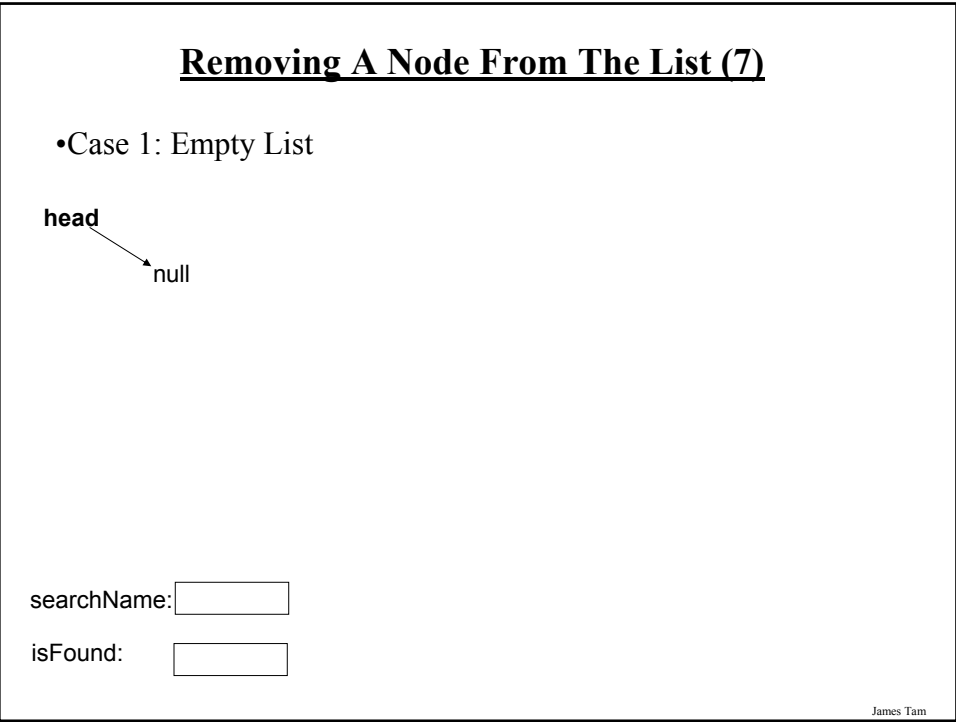

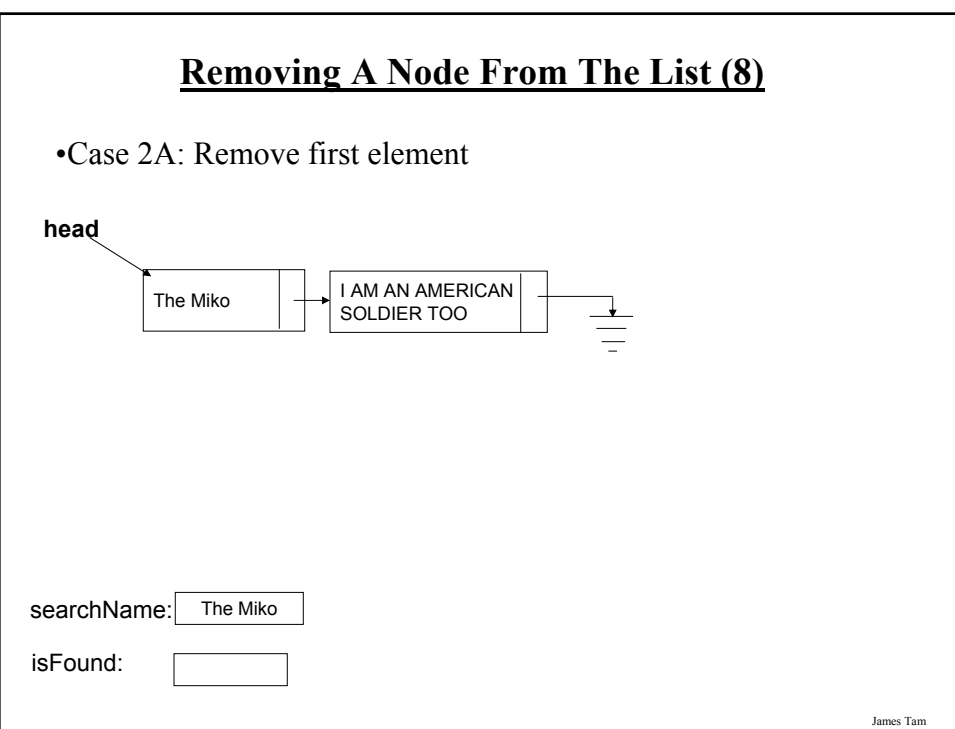

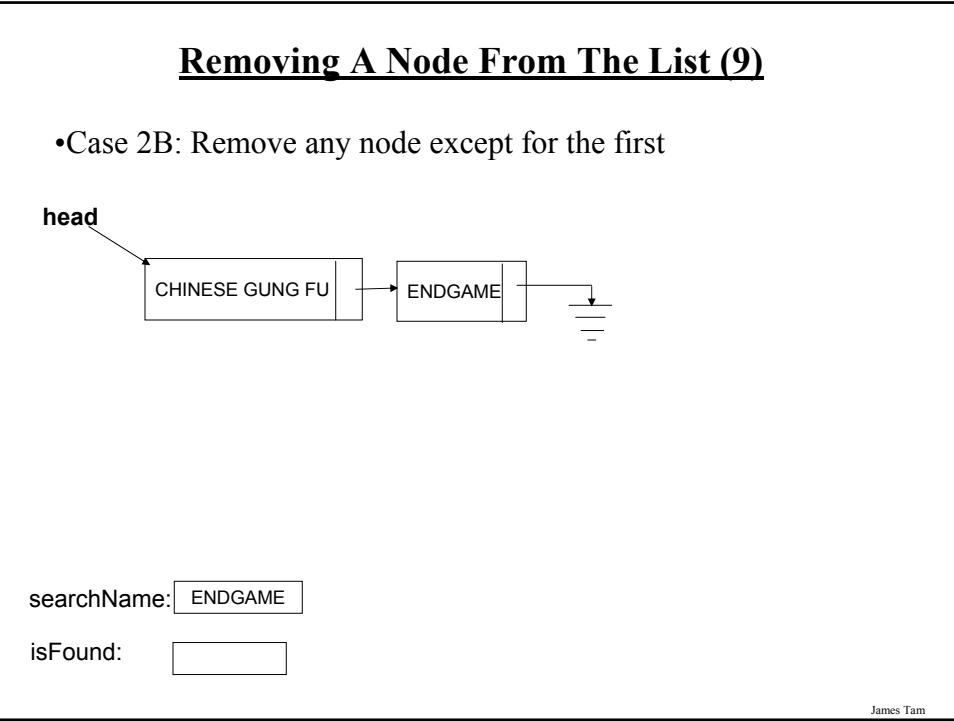

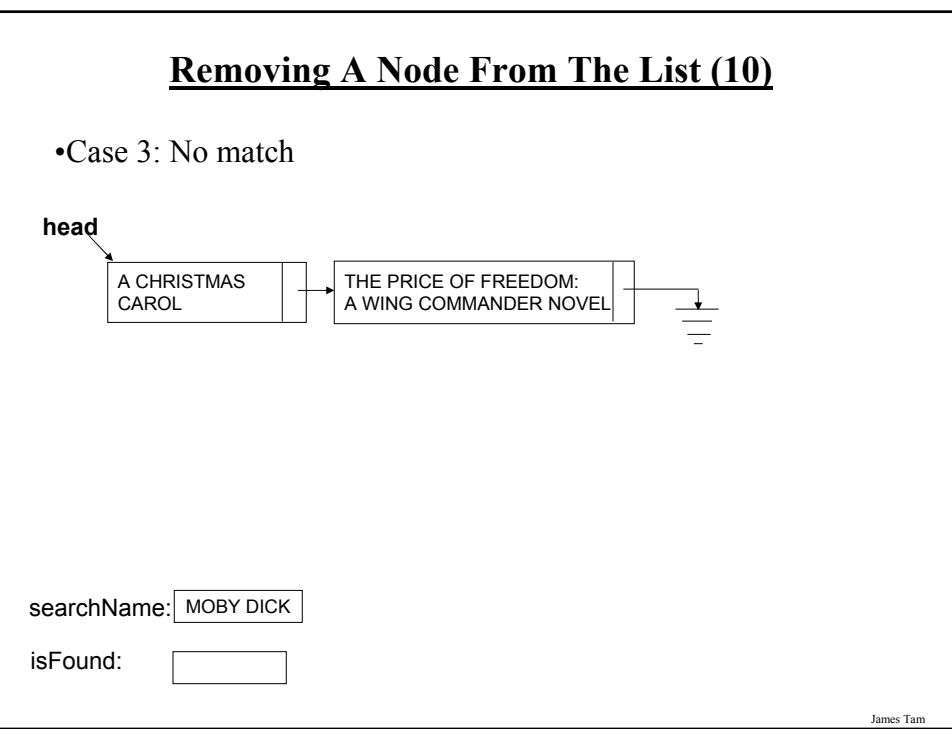

#### **Removing A Node From The List**

#### **Study guide:**

- Main variables:
	- 1. A temporary reference: refers to the node to be deleted. It is needed so that the program can retain a reference to this node and free up the memory allocated for it after the node has been 'bypassed' (step 4A on the next slides).
	- 2. A previous reference: refer to the node just prior to the one to be deleted. The 'next' field of this reference will be set to skip over the node to be deleted and will instead point to the node that immediately follows the node to be deleted.
	- 3. The head reference: The actual reference (and not a copy) is needed if the first node is deleted.
	- 4. The search key in this example it is a string but it could be any arbitrary type as long as a comparison can be performed.
	- 5. A boolean variable that stores that status of the search (the search flag). (Start the search by assuming that it's false and the flag is set to true when a successful match occurs.

James Tam

#### **Removing A Node From The List (2)**

#### • **Steps**

- 1. Initialize the main variables.
	- a) The temporary reference starts at the front of the list.
	- b) The boolean flag is set to false (no matches have been found yet).
	- c) The previous reference is set to null (to signify that there is no element prior to the first element).
- 2. If the list is empty (temporary reference is null) display a status message to the user (e.g., "list is empty") and stop the removal process.
- 3. While the end of the list has not been reached (temporary reference is not null) AND no matches have been found yet (boolean flag is false) :
	- a) Compare the search key with the appropriate field in the node referred to by the temporary reference.
	- b) If there's a match then set the search flag to true (it's true that a match *has* been found now).
	- c) If no match has been found set the previous reference to the node referred to by the temporary reference and move the temporary reference to the next node in the list.

## James Tam **Removing A Node From The List (3)** 4. (At this point either the whole list has been traversed or there has been successful match and the search has terminated early): a. If the search flag is set to true then a match has been found. i. If the first node is the one to be deleted (previous reference is null) then set the head reference to the second node in the list. ii. If any other node is to be deleted then bypass this node by setting the 'next' field of the node referred to by the previous reference to the node immediately following the node to be deleted. iii. In both cases the temporary reference still refers to the node to be deleted. (If applicable) free up the allocated memory using the temporary reference. b. If the search flag is set to false no matches have been found, display a status message to the user (e.g., "no matches found").

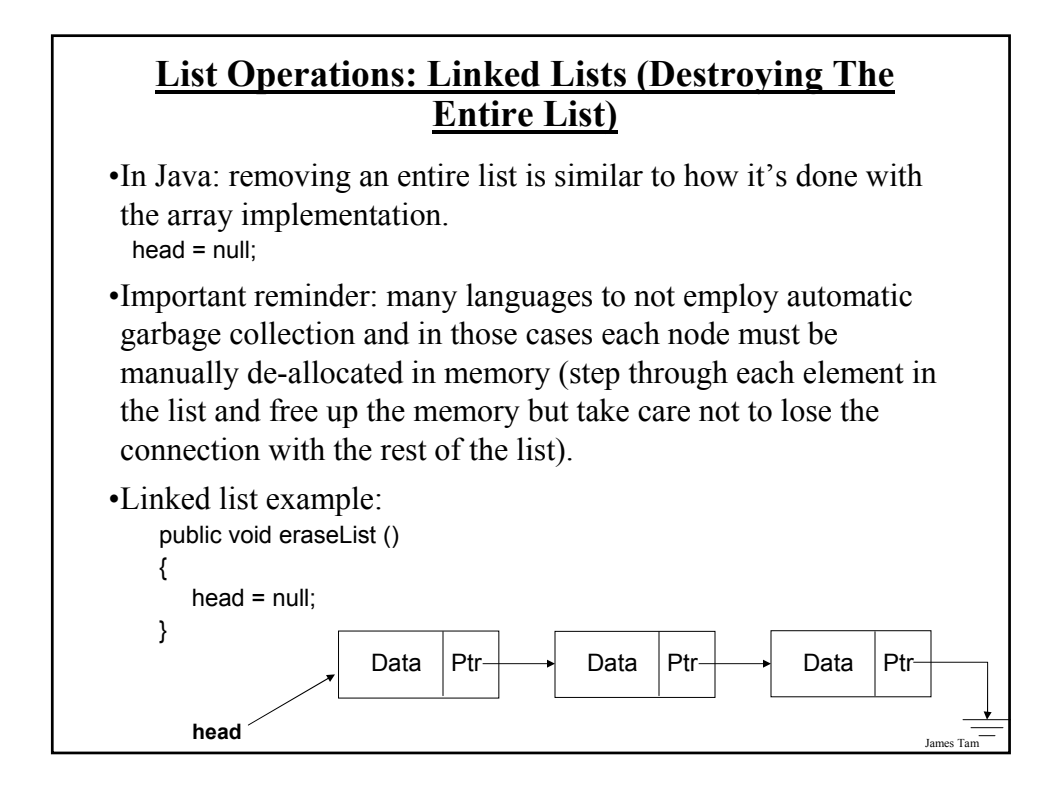

#### **List Operations: Linked Lists (Destroying The Entire List)**

•In Java: removing an entire list is similar to how it's done with the array implementation. head  $=$  null;

•Important reminder: many languages to not employ automatic garbage collection and in those cases each node must be manually de-allocated in memory (step through each element in the list and free up the memory but take care not to lose the connection with the rest of the list).

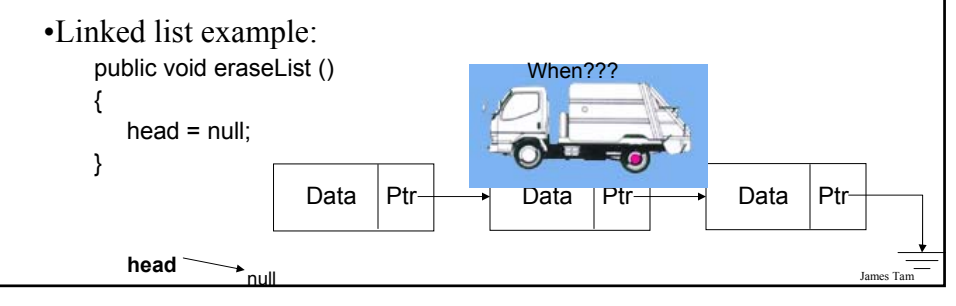

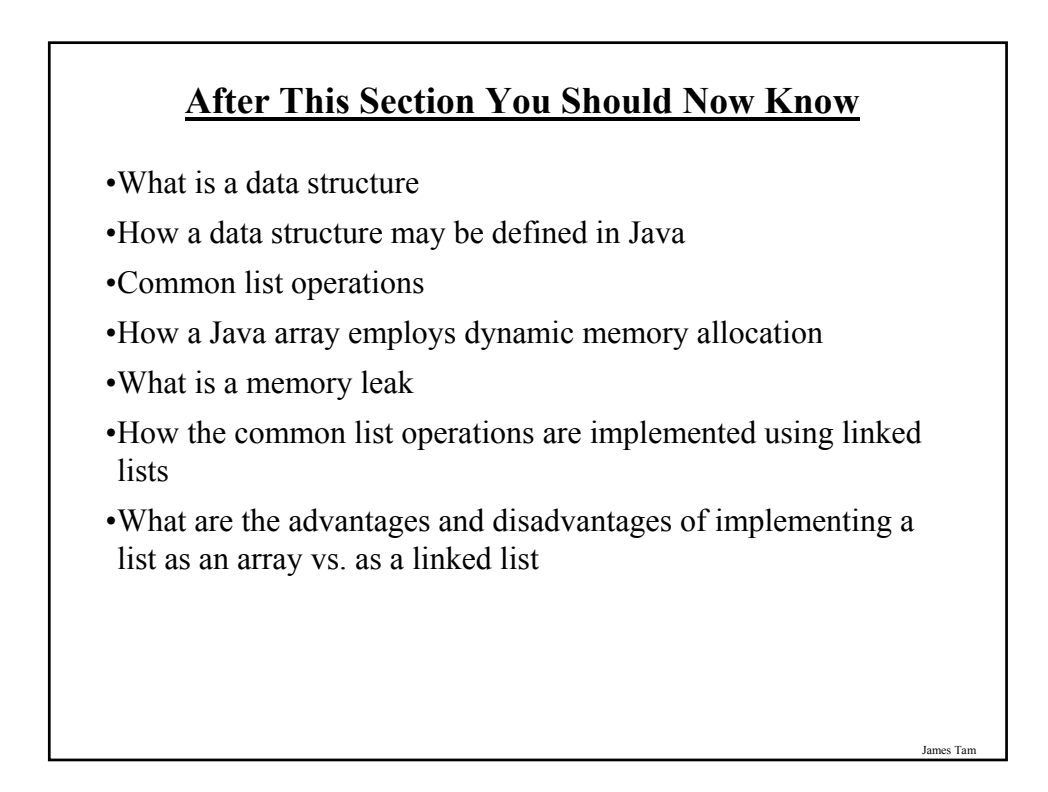